शासन निर्णय शालेय शिक्षण विभाग जन्मांक एसएसएन १०९९/(३४०/९९) माशि-२

दि १३ आस्टोबर २००० चे सहयत

शिद्दाणसेवक योजनेअंतर्गत शिद्दाणसेवक म्हणून नियुक्ती करावयाच्या उमेदवारास द्यावयाचे नियुक्ती पत्र

#### नियुक्ती पत्र

# पिंपळनेर एज्युकेशन सोसायटी, पिंपळनेर , ता.साक्री, जि.धुळे.

जा.फ्र. / सुरूत क./ पि.ए.सो. / ११ A /२०१८ -२०१९ प्रति ,

दिनांक :- १२ / ०५ /२०१८

श्री. हेमंत कृष्णा योरसे | M.Sc. B.Ed.- गणित | मु. पो. पिंपळनेर , ता.साक्री, जि.धुळे

संस्थेचा आदेश / ठराव क्र. - ०३ - ब दिनांक :- १० /०७ /२०१८

१) आपणास कट्यविण्यांत येते की, संस्थेच्या <del>प्राथमिक</del> / माध्यमिक / <del>उच्च माध्यमिक</del> /विद्यालयांत शिक्षण सेवक म्हणून नियुक्ती कराययाच्या योजनेअंतर्गत आपली <del>अर्धबे</del>ळ/ पुर्णवेळ नियुक्ती करण्यासाटी निवड करण्यांत आली आहे.

- २) शिक्षणसेवक म्हणून आपली नियुक्ती खालील अटी व शर्तीच्या अधिन असेल. त्या अटी व शर्ती मान्य असल्या बद्दल यिहीत नमुण्यातील हमीपत्र आपण लिहून दिल्यानंतरच आपणांस शिक्षणसेवक /<del>अंशकाली</del>न म्हणून नियुक्ती दिली जाईल.
	- १) आपली शिक्षणसेयक म्हणुन नियुक्ती दि. १२/०७/२०१८ ते दि. ११/०७/२०२१ पर्यंत या कालावधीसाठी राहील. २) शिक्षण सेवक म्हणून आपली नियुक्ती संस्थेच्या <del>कै. एतिके बाणी प्राथमिक विद्यामंदिर विपळनेर</del> / कर्म.आ.मा.
	- पाटील माध्यमिक व उच्च माध्यमिक विद्यालय, पिंपळनेर / न्यू.इंग्लि<del>श स्कूल दिघावे-/ न्यू.इंग्लिश स्कूल बल्हाणे</del> / <del>पावसाय अभ्यासकम उच्च गाव्य. विद्यालय, पिंपळनेर</del> ता. साक्री जि.धुळे या विद्यालयांत केली आहे.
- ३) नियुक्तीच्या कालावधीमध्ये आपण कोणत्याही स्वरुपाची गैर वर्तवणुक केल्यास आपली नियुक्ती रद्द करण्यांत येईल. त्यासाठी नियुक्ती पत्रातील कालावधी घंधनकारक राहणार नाही. तथापी आपली नियुक्ती रद्द करण्याविरुध्द व इतर तक्रारी बाबत प्राधिकृत समितीकडे अपील करता बेईल.
- ४) नियमित स्वरुपात नियुक्त केलेल्या शिक्षकांच्या किंवा शासनाच्या शासकीय कर्मचाऱ्यांच्या सेवा सुविधा आपणांस देय असणार नाहीत.
- ५) शिक्षणसेयक या पदावर तीन वर्षे समाधानकारक काम केल्यानंतर आपणांस नियमित पदावर देतन श्रेणीत नियुक्ती देण्यास पात्र धरण्यांत येईल . आपण शिक्षणसेयक म्हणून केलेली सेवा, सेवा निवृत्ती येतन किया सेवा निवृत्ती नंतरचे देव फायदे यासाटी ग्राहय धरली जाईल.
- ६) आपणांस शिक्षणसेवक म्हणून विद्यालयातुन मुक्त व्हावयाचे असल्यास आपण आपल्या शाव्यप्रमुखां मार्फत किमान १५ दियसांची पूर्व सुचना आपल्या नियुक्ती प्राधिकाऱ्यास देणे अथया १५ दिवसांच्या मानधनाची रक्कम नियुक्ती प्राधिकाऱ्याकडे जमा करणे आवश्यक आपण विहीत मुदतीत तशी पुर्व सुचना न दिल्यास अथवा मानघनाची रक्कम जमा न केल्यास आपणांस कधीही शिक्षणसेवक म्हणून नियुक्ती देण्यात येणार नाही.
- ७) शिक्षणसेवक म्हणून आपणांस दरमहा रु. ८००० /- (अक्षरी रु आठ हजार मात्र ) मानधन दिले जाईल.

c) नियुक्तीच्या कालावधीत आपणांस खालील कर्तव्य पार पाडावी लागतील.

- १) विद्यार्थ्यांची शाळांतील उपस्थिती टिकविण्याच्या दृष्टीने पालकांशी संपर्क ठेवणे.
- २) शाळेत / कनिष्ठ महाविद्यालयांत दररोज संपुर्ण शालेय कालावधीमध्ये नियमित व वेळेवर उपस्थित राहणे.
- ३) अभ्यासक्रमामााणे आवश्यक ते शैक्षणिक साहित्य निर्माण करणे.
- ४) नेमुण दिलेल्या विषयांचे विहीत कार्यपध्दतीनुसार अध्यापन करणे.
- ५) शासनाने आयश्यक केलेल्या प्रशिक्षणास उपस्थित राहणे.
- ६) शाळेचे मुख्याच्यापक / प्राचार्य यांच्या नियंत्रणाखाली काम करणे.
- ७) यर्गातील विद्यार्थ्याची सातत्वपुर्ण व सर्वकव मुल्यमापन करणे.
- ८) शैक्षणिक व डतर उपक्रमांच्या (क्रिडा स्पर्धा / वकुत्व स्पर्धा इ. ) आयोजनामध्ये सहभागी होणे.
- ९) महाराष्ट्र राज्य माध्यमिक व उच्च माध्यमिक शिक्षण मंडव्यने सुचविलेल्या प्रमाणे परीक्षा विषयक कामे पार पाडणे.

१०) संश्येने नेमूण दिलेल्या / बदली केलेल्या आस्थापनाच्या गावी राहणे वंधनकारक राहिल. न राहिल्यास आपली नियुक्ती रह करण्यांत केईल. टिप :- आपली नेमणूक म.शिक्षणाधिकारी साो.(माध्यमिक विभाग) जि.प.धुळे यांनी दिलेल्या मंजुरीवर अवलंबून राहील.

आपला.

नियुक्ती प्राधिकारी

प्रत माहितीरतव रवाना .

१) मा.मुख्याध्यापक.

कर्म.आ.मा.पाटील माच्य. व उच्च माप्य. विद्यालय विंपळनेर. ता.साक्नी जि.धुव्छे

अध्यक्ष पिपळनेर एज्व् केशन सोसायटी पिंपजनेर ता साठी जि.पूळे

शासन निर्णय शालय शिक्षण विज्ञान अनाक एसएसएन १०१९/(३४०/१९) माशि-२

थि १३ आक्टोबर २००० चे सहयत्र

शिहाणसेयक पोअने अंतर्गत शिक्षणसंख्या म्हणून नियुक्ती करावयाच्या उभेदयासस याववाचे नियुक्ती यत्र

#### नियुक्ती पत्र

# विंपळनेर एज्युकेशन सोसायटी, विंपळनेर , ता.साक्री, जि.धुळे.

जा.क. / स्कूल क./ पि.ए.सो. / 13036-3028 प्रति .

दिनांक :- ०२ / ०७ /२०१८

श्री. खुशेंद्र दिलीप एखंडे [ М.Sc. В.Ed.- गणित ] म् पो. पिपळनेर, ता.साक्री, जि.धुळे

संस्थेचा आदेश / ठराव क्र. - ०३ - ● दिनांक :- १० /०७ /२०१८

- १) आपणास कर्व्यवेण्यांत येते की, संस्थेच्या <del>प्रायमिक</del> / माध्यमिक / <del>उच्च माध्यमिक</del> /विद्यालयांत शिक्षण सेवक म्हणून नियुक्ती करावयाच्या योजनेअंतर्गत आपली <del>अर्धवेळ</del> / पुर्णवेळ नियुक्ती करण्यासाठी निवड करण्यांत आली आहे.
- २) शिक्षणसेयक म्हणून आपली नियुक्ती खालील अटी व शतीच्या अधिन असेल. त्या अटी व शर्ती मान्य असल्या बद्दल विहीत नमण्यातील हमीपत्र आपण लिहून दिल्यानंतरच आपणांस शिक्षणसेवक /<del>अंशकालीन</del> म्हणून नियुक्ती दिली जाईल.
	- १) आपली शिक्षणसेवक म्हणुन नियुक्ती दि. ०२/०७/२०१८ ते दि. ०१/०७/२०२१ पर्यंत या कालावधीसाठी राहील.
	- २) शिक्षण सेवक म्हणून आपली नियुक्ती संस्थेच्या <del>के. व्ही.के.बाणी प्राथमिक विद्यागंदिर विपळने</del>र / कर्म.आ.मा. पाटील माध्यमिक व उच्च माध्यमिक विद्यालय, पिंपळनेर / न्यू-इंग्लिश स्कूल दियावे-/ न्यू-इंग्लिश स्कूल बत्हाणे / <del>व्यवसाय अभ्यासकम उच्च माध्य. विद्यालय, पिंपळनेर</del> ता. साक्री जि.धुळे या विद्यालयांत केली आहे.
- ३) नियुक्तीच्या कालावधीमध्ये आपण कोणत्याही स्वरुपाची गैर वर्तवणुक केल्यास आपली नियुक्ती रद्द करण्यांत येईल. त्यासाठी नियुक्ती पत्रातील कालावधी बंधनकारक राहणार नाही. तथापी आपली नियुक्ती रद्द करण्याविरुध्द व इतर तक्रारी बाबत प्राधिकृत समितीकडे अपील करता येईल.
- ४) नियमित स्वरुपात नियुक्त केलेल्या शिक्षकांच्या किंवा शासनाच्या शासकीय कर्मचाऱ्यांच्या सेवा सुविधा आपणांस देय असणार नाहीत.
- ५) शिक्षणसेवक या पदावर तीन वर्षे समाधानकारक काम केल्यानंतर आपणांस नियमित पदावर वेतन श्रेणीत नियुक्ती देण्यास पात्र धरण्यात येईल . आपण शिक्षणसेवक म्हणून केलेली सेवा, सेवा निवृत्ती वेतन किंवा सेवा निवृत्ती नंतरचे देय फायदे यासाठी ग्राहय धरली जाईल.
- ६) आपणांस शिक्षणसेवक म्हणून विद्यालयातुन मुक्त व्हावयाचे असल्यास आपण आपल्या शाळाप्रमुखां मार्फत किमान १५ दिवसांची पुर्व सुचना आपल्या नियुक्ती प्राधिकाऱ्यास देणे अथवा १५ दिवसांच्या मानधनाची रक्कम नियुक्ती प्राधिकाऱ्याकडे जमा करणे आवश्यक आपण विहीत मुदतीत तशी पुर्व सुचना न दिल्यास अथवा मानधनाची रक्कम जमा न केल्यास आपणांस कधीही शिक्षणसेवक म्हणून नियुक्ती देण्यात येणार नाही.
- ७) शिक्षणसेवक म्हणून आपणांस दरमहा रु. ८००० /- (अक्षरी रु आठ हजार मात्र) मानधन दिले जाईल.
- ८) नियुक्तीच्या कालावधीत आपणांस खालील कर्तव्य पार पाडावी लागतील.
	- १) विद्यार्थ्याची शाळांतील उपस्थिती टिकविण्याच्या दृष्टीने पालकांशी संपर्क ठेवणे.
	- २) शाळेत / कनिष्ठ महाविद्यालयांत दररोज संपुर्ण शालेय कालावधीमध्ये नियमित व वेळेवर उपस्थित राहणे.
	- ३) अभ्यासक्रमान्नाणे आवश्यक ते शैक्षणिक साहित्य निर्माण करणे.
	- ४) नेमुण दिलेल्या विषयांचे विहीत कार्यपध्दतीनुसार अध्यापन करणे.
	- ५) शासनाने आवश्यक केलेल्या प्रशिक्षणास उपस्थित राहणे.
	- ६) शाळेचे मुख्याध्यापक / प्राचार्य यांच्या नियंत्रणाखाली काम करणे.
	- ७) वर्गातील विद्यार्थ्याची सातत्यपुर्ण व सर्वकष मुल्यमापन करणे.
	- ८) शैक्षणिक व इतर उपक्रमांच्या (क्रिडा स्पर्धा / बकुत्व स्पर्धा इ.) आयोजनामध्ये सहभागी होणे.
	- ९) महाराष्ट्र राज्य माध्यमिक व उच्च माध्यमिक शिक्षण मंडळाने सुचविलेल्या प्रमाणे परीक्षा विषयक कामे पार पाडणे

टिप :- आपली नेमणूक म.शिक्षणाधिकारी साो.(माध्यमिक विभाग) जि.प.धुळे यांनी दिलेल्या मंजुरीव अवलंबून राहील.

पियळनेर ता.साऊी जि.पुळे

#### प्रत माहितीस्तव रवाना.

१) मा.मुख्याध्यापक / प्राचार्य,

कर्म.आ.मा.पाटील माध्य. व उच्च माध्य. विद्यालय, पिंपळनेर,

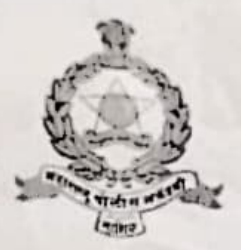

संचालक, महाराष्ट्र पोलीस अकेंडमी, नाशिक यांचे कार्यालय त्र्यंबकरोड, नाशिक 422 007 आय.एस.ओ. 9001:2000 प्रमाणित

<sup>2</sup> (0253) 2352161, फॅक्स - 2352159

director.mpa.nashik@mahapolice.gov.in संदर्भ:- आस्था-2/नेमणुक/पोउपनि/117/2019/8517 दिनांक: - 30/12/2019.

### -:आदेश:-

महाराष्ट्र पोलीस प्रबोधिनी, नाशिक येथे दिनांक २२/१०/२०१८ रोजी पासून सुरु झालेल्या सत्र क्रमांक ११७ (सरळसेवा) मधील प्रशिक्षणार्थी पोलीस उप निरीक्षक यांची अंतिम परीक्षा माहे नोव्हेंबर/डिसेंबर-२०१९ मध्ये घेण्यात आली असून सदर परीक्षेत आपण श्री/श्रीमती माळी कैलास केशव, प्रशि.पो.उपनि. उत्तीर्ण झालेले आहात.

पोलीस महासंचालक, महाराष्ट्र राज्य, मुंबई यांचेकडील आदेश क्रमांक पोमसं/५/१०/ससे-२. पोउपनि(मुख्य)/परीक्षा/-२०१६/१५०/२०१७,दिनांक ३०/१२/२०१९ अन्वये प्रशिक्षणाकरीता विशेष पोलीस महानिरीक्षक, नाशिक परिक्षेत्र, नाशिक येथे रुजू होणेबाबत आदेश झालेले आहेत.

त्या अनुषंगाने आपणांस प्रात्यक्षिक प्रशिक्षणासाठी वाटप केलेल्या घटकात हजर होणेकरीता दिनांक ३०/१२/२०१९ रोजी म.नं. कार्यमुक्त करण्यात येत आहे. प्रात्यक्षिक प्रशिक्षणासाठी हजर होण्यास प्रवासाव्यतिरिक्त कोणताही कालावधी देय नाही. प्रशिक्षण कालावधीमध्ये प्रशासकीय कारणास्तव प्रशिक्षणार्थीच्या जिल्हवामध्ये बदल केला जाईल वाची नोंद घ्वावी.

(अश्वती दोजें) **Sight** संचालक महाराष्ट पोलीस प्रवोधिनी, नाशिक

 $\Delta V_{\rm esc} \gtrsim 10 \; \mu$ 

 $(133 + )$ Sark.

प्रति,

श्री/श्रीमती माळी कैलास केशव, प्रशिक्षणार्थी पोलीस उप निरीक्षक, सत्र क्रमांक ११७, म.पो.अ. नाशिक

प्रत सादर,

विशेष पोलीस महानिरीक्षक, नाशिक परिक्षेत्र, नाशिक

२/- नमुद प्रशिक्षणार्थीचे दिनांक ३१/१२/२०१९ पर्यंतचे वेतन महाराष्ट्र पोलीस प्रवोधिनी, नाशिक येथे काढण्यात येईल. पुढील प्रात्यक्षिक प्रशिक्षण कालावधीतील दिनांक ०१/०१/२०२० पासूनचे वेतन आपले घटकातून काढण्यात यावे, ही विनंती. नमुद प्रशिक्षणार्थी पोलीस उप निरीक्षक यांचे अंतिम वेतन प्रमाणपत्र व सेवापुस्तकातील सर्व नोंदी घेवून सेवापुस्तक पाठविण्याची तजवीज ठेवण्यात आली आहे.

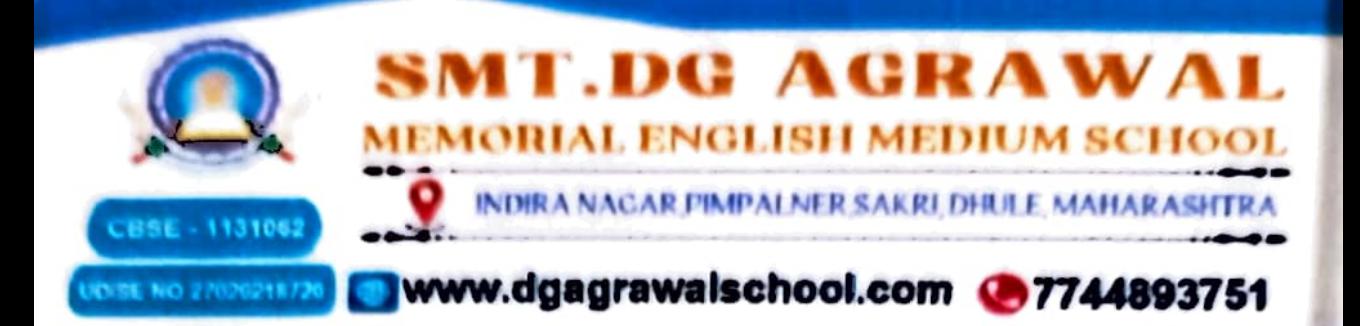

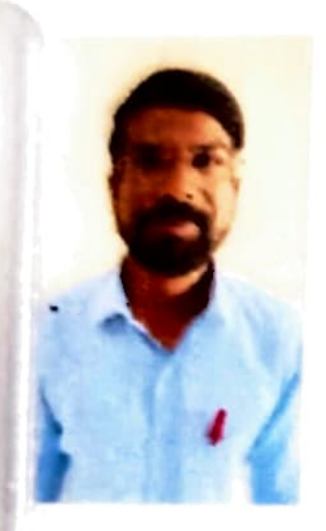

2022-2023 Manoj Kashinath Patil **Teacher** 

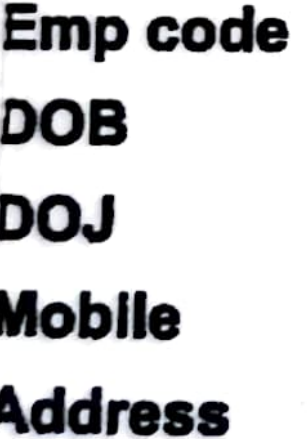

- 48
	- 08-02-1993
	- 28-06-2018
- 9960891635
- Pimpalner

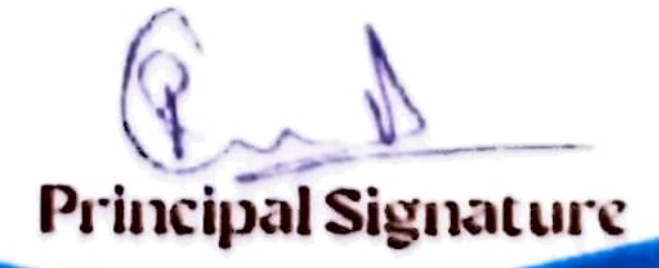

O dgacbseschool/ dgagrawalschool@gmail.com

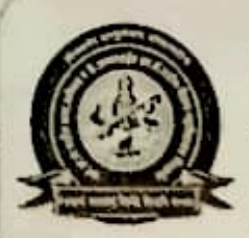

Pimpalner Education Society's Karmveer A. M. Patil Arts, Commerce & Late. Annasaheb N. K. Patil Science Senior College, Pimpalner, Tal: Sakri, Dist: Uhule (MS.) Pin: 424306. www.kampsrcollege.com Office Phone: 02561-223010, Fax: 02561-223027, E-mail: kamp, ar, colle: a@vahoo.com

Acting Principal: K. D. Kadam (M.Sc.)

Ref. No.: AMP/2023-24/1014

Date: 03/07 2023

### दाखला

दाखला देण्यात येतो की, श्री. वानखेडे हितेश नारायण यांनी भौतीकशास्त्र विषयासाठी कर्म. आ. मा. पाटील कला, वाणिज्य आणि के. आण्णासाहेब एन. के. पाटील विज्ञान वरिष्ठ महाविद्यालय, पिंपळनेर, ता. साकी, जि. धूळे येथे सन जुलै 2017 ते एप्रिल 2023 या कालावधीत वेळोवेळी मानधन तत्वावर अध्ययनाधे काम केले. सदर दाखला त्यांच्या विनंती अर्जा नुसार देण्यात येत आहे.

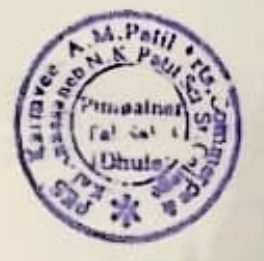

 $\sqrt{ac}$ 

प्रमाणे पाचार्य कर्म.जा.मा.पाटील कला,वाणिज्य आणि के अण्णासाहेत एन.के.पाटील विज्ञान बरिष्ठ महाविद्यालय, पिंपळणेर

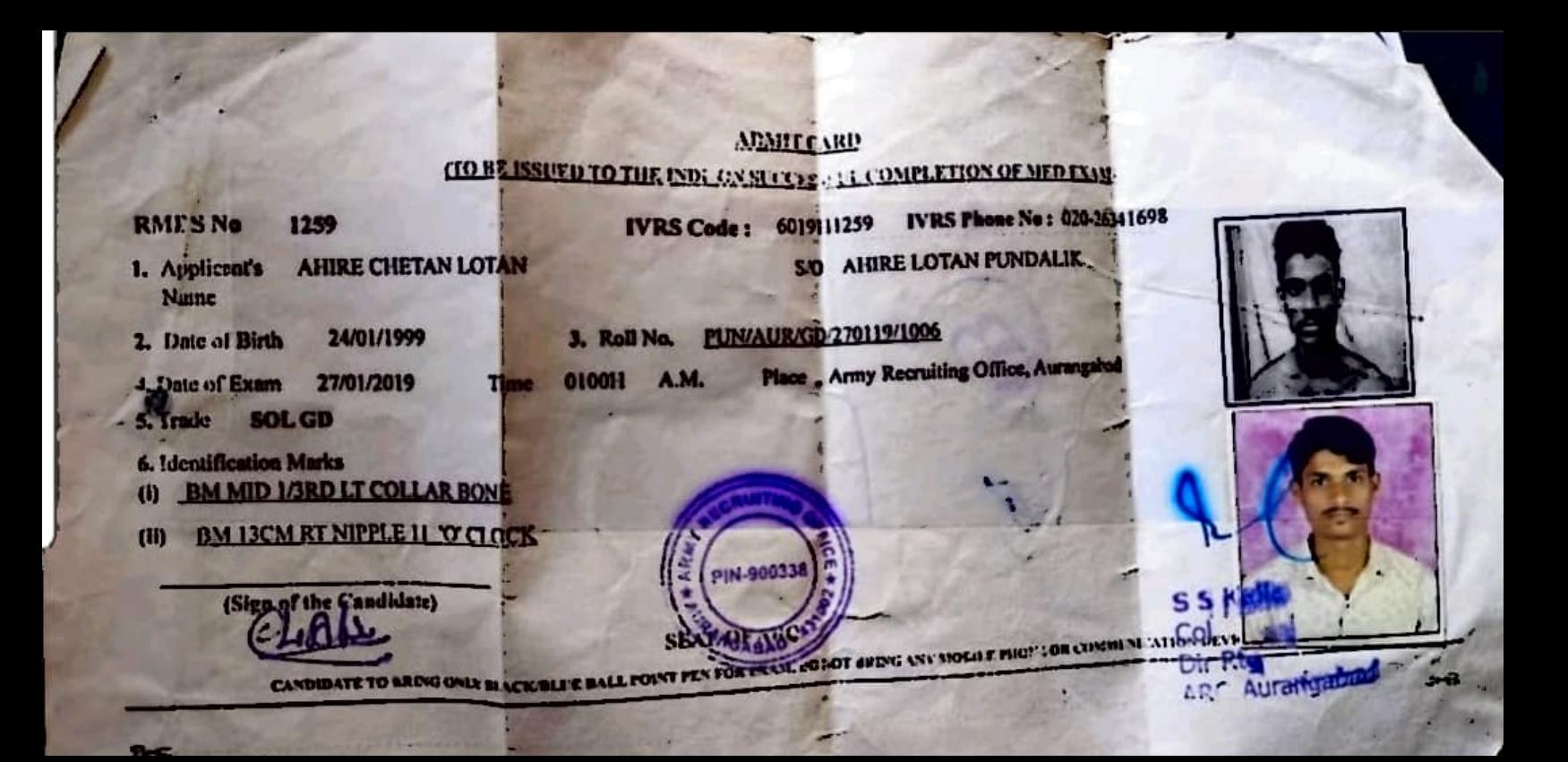

जोडपत्र- च

शासन निर्णय शालेय शिक्षण विभाग क्रमांक एमएमएन १०९९/(३४०/९९) माशि-२

दि.१३ आक्टोबर २००० चे सहपत्र

शिक्षणसेयक योजनेअंतर्गत शिक्षणसेवक म्हणून नियुक्ती करावयाच्या उमेदवारास द्यावयाचे नियुक्ती पत्र

#### नियुक्ती पत्र

पिंपळनेर एज्युकेशन सोसायटी, पिंपळनेर, ता.साक्री, जि.धुळे.

जा.क्र. / स्कुल क./ पि.ए.सो. /63(भ) २०१४ -२० 20 प्रति.

दिनांक:- १० / ०९ /२०१९

श्री. कृणाल जगदिश भावसार (M.Sc. B.Ed.) मू. पो. पिपळनेर, ता.साक्री, जि.धुळे

संस्थेचा आदेश / ठराव क्र. - ०८ दिनांक :- १०/०९ /२०१९

- १) आपणास कळविण्यांत येते की, संस्थेच्या <mark>अनुदानित / <del>बिनाअनुदानित</del> प्राथमिक / माध्यमिक / <del>उच्च माध्यमिक</del></mark> विद्यालयांत शिक्षणसेवक म्हणून नियुक्ती करावयाच्या योजनेतंगीत आपली <del>अर्धवेळ</del> / पुर्णवेळ नियुक्ती करण्यासाठी निवड करण्यांत आली आहे.
- २) शिक्षणसेवक म्हणून आपली नियुक्ती खालील अटी व शर्तीच्या अधिन असेल. त्या अटी व शर्ती मान्य असल्या बद्दल विहीत नमुण्यातील हमीपत्र आपण लिहून दिल्यानंतरच आपणांस शिक्षणसेवक /<del>अंशकाली</del>न म्हणून नियुक्ती दिली जाईल.
	- <u>१) आपली शिक्षणसेवक म्हणुन नियुक्ती दि. ०१/०९/२०१९ ते दि. ३१/०८/२०२२ पर्यंत या कालावधीसाठी राहील.</u>
	- २) शिक्षणसेवक म्हणून आपली नियुक्ती संस्थेच्या <del>के. सी.के.बाणी प्राथमिक विद्यागंविर पिंपळनेर</del> / कर्म.आ.मा. पाटील माध्यमिक व उच्च माध्यमिक विद्यालय, पिंपळनेर / न्यू.इंग्लिश स्कूल विघाबे-/ न्यू.इंग्लिश स्कूल बल्हाणे / <del>व्यवसाय अभ्यासकम उच्च माध्य. विद्यालय, पिपळनेर</del> ता. साक्री जि.धुळे या विद्यालयात केली आहे.
	- ३) नियुक्तीच्या कालावधीमध्ये आपण कोणत्याही स्वरुपाची गैर वर्तवणुक केल्यास आपली नियुक्ती रद्द करण्यांत येईल. त्यासाठी नियुक्ती पत्रातील कालावधी बंधनकारक राहणार नाही. तथापी आपली नियुक्ती रद्द करण्याविरुध्द व इतर तक्रारी बाबत प्राधिकृत समितीकडे अपील करता बेईल.
	- ४) नियमित स्वरुपात नियुक्त केलेल्या शिक्षकांच्या किंवा शासनाच्या शासकीय कर्मचाऱ्यांच्या सेवा सुविधा आपणांस देव
	- ५) शिक्षणसेवक या पदावर तीन वर्षे समाधानकारक काम केल्यानंतर आपणांस नियमित पदावर वेतन श्रेणीत नियुक्ती देण्यास
	- .<br>पात्र धरण्यांत येईल . आपण शिक्षणसेवक म्हणून केलेली सेवा, सेवा निवृत्ती वेतन किंवा सेवा निवृत्ती नंतरचे देय फायद ६) आपणांस शिक्षणसेवक म्हणून विद्यालयातुन मुक्त व्हावयाचे असल्यास आपण आपल्या शाळाप्रमुखां मार्फत किमान १५
	-
	- दिवसांची पुर्व सुचना आपल्या नियुक्ती प्राधिकाऱ्यास देणे अथवा १५ दिवसांच्या मानधनाची रक्कम नियुक्ती प्राधिकाऱ्याकडे जमा करणे आवश्यक आपण विहीत मुदतीत तशी पुर्व सुचना न दिल्यास अथवा मानधनाची रक्कम जमा न केल्यास आपणांस कधीही शिक्षणसेवक म्हणून नियुक्ती देण्यात येणार नाही.

७) शिक्षणसेवक म्हणून आपणांस दरमहा रु. ८००० /- (अक्षरी रु - आठ हजार मात्र) मानधन दिले जाईल.

- ८) नियुक्तीच्या कालावधीत आपणांस खालील कर्तव्य पार पाडावी लागतील.
- १) विद्यार्थ्यांची शाळातील उपस्थिती टिकविण्याच्या दृष्टीने पालकाशी संपर्क ठेवणे.
- २) शाळेत / कनिष्ठ महाविद्यालयात दररोज संपुर्ण शालेय कालावधीमध्ये नियमित व वेळेवर उपस्थित राहणे.
	-
	- ३) अभ्यासक्रमामाणे आवश्यक ते शैक्षणिक साहित्य निर्माण करणे. ४) नेमुण दिलेल्या विषयांचे विहीत कार्यपद्धतीनुसार अध्यापन करणे.
	-
	- ५) शासनाने आवश्यक केलेल्या प्रशिक्षणास उपस्थित राहणे. ६) शाळेचे मुख्याध्यापक / प्राचार्य यांच्या नियंत्रणाखाली काम करणे.
	-
	- ७) वर्गातील विद्यार्थ्याची सातत्वपुर्ण व सर्वकष मुत्यमापन करणे. ८) शैक्षणिक व इतर उपक्रमांच्या (क्रिडा स्पर्धा / बकृत्व स्पर्धा इ. ) आयोजनामध्ये सहभागी होणे.
	- ९) महाराष्ट्र राज्य माध्यमिक व उच्च माध्यमिक शिक्षण मंडळाने सुचविलेल्या प्रमाणे परीक्षा विषयक कामे पार पाडणे.
	-
	- १०) संस्थेने नेमूण दिलेल्या / बदली केलेल्या आस्थापनाच्या गावी राहणे बधनकारक राहिल, न राहिल्यास आपली टिप :- आपली नेमणूक म.शिक्षणाधिकारी साो.(माध्यमिक विभाग) जि.प.धुळे यांनी दिलेल्या मंजुरीवर
	- - अवलंबून राहील.

प्रत माहितीस्तव रवाना.

नियुक्ती प्राधिकारी

कर्म.आ.मा.पाटील माध्य. व उच्च माध्य. विद्यालय पिंपळनेर, १) मा.मुख्याध्यापक. ता.साक्नी जि.धुळे

अध्यक्ष **पिंपळनेर एउ**यूकेशन सोसायटी पिंपळनेर,ता. साक्री जि. धुबे

20515

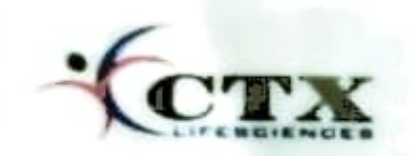

Employee's Identity Card / Form 36 (See Rule 110-A)

**CTX LIFESCIENCES PVT. LTD** 

Block No: 251-252, Sachin-Magdalla Road, GIDC, Sachin, Surat. Tel: 0261-2399669 / 99251 00633

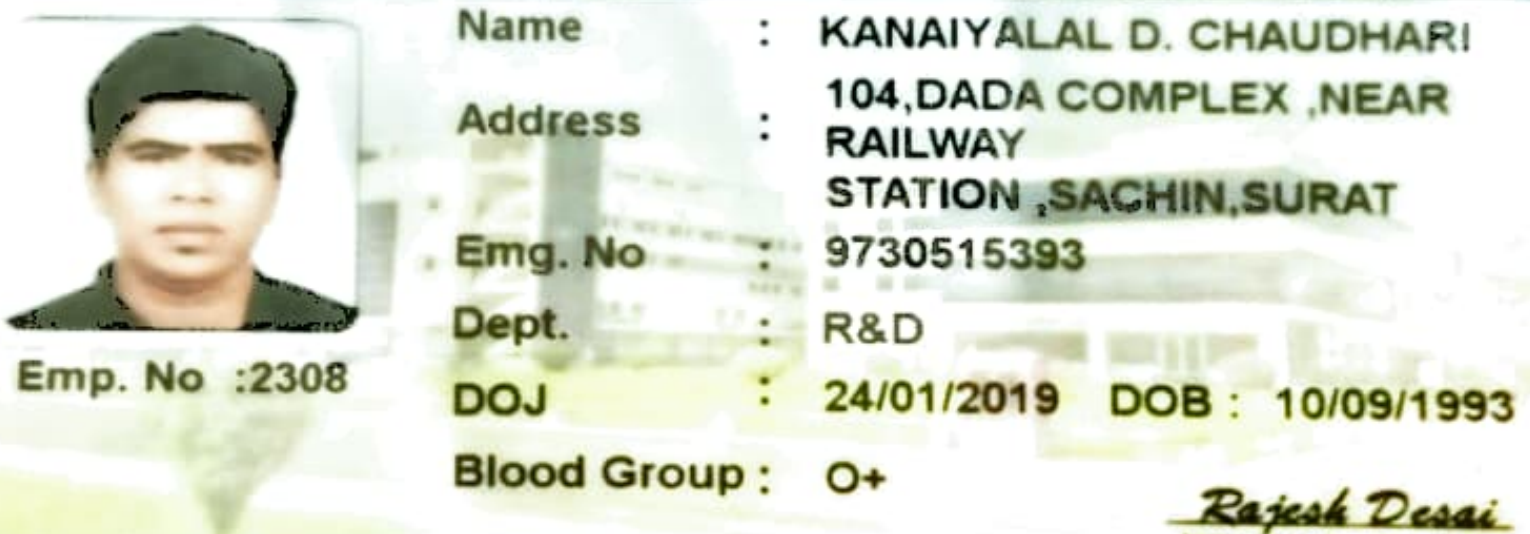

**Issuing Authority** 

**Term & Conditions:** 

**• This I-card is non-transferable.** 

. CTX reserves all the rights to cancel this I-card in case of misuse and loss of the card.

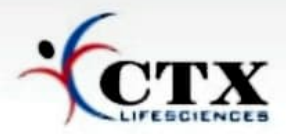

#### DATE: 05/08/2023

To, **Name** : MR. KANAIYALAL DEVIDASBHAI CHAUDHARI **Emp. Code : 2308 Department: R&D** 

This has reference to your performance evaluation feedback for the year 2022-2023.

We are glad to inform you that, your annual remuneration and benefits have been revised with effect from 01/07/2023.

Detail of annual remuneration is as mentioned in below table:

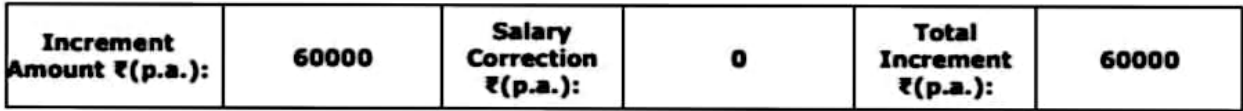

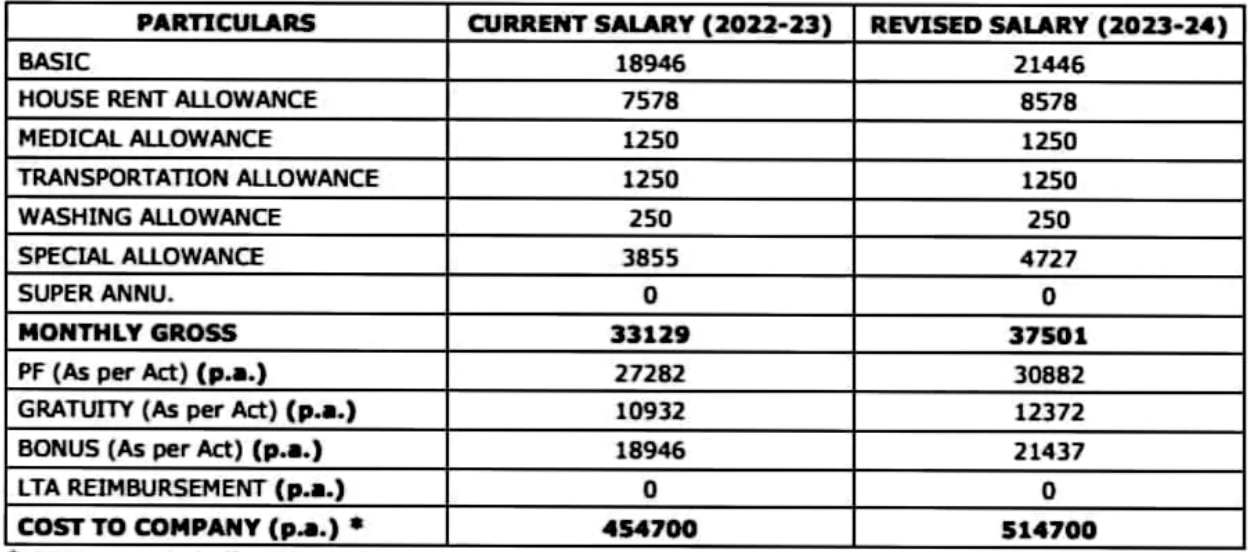

\* CTC is rounded off at Rs.100/-.

As per management directives, this is to inform you that following notice period will be applicable for all employees as mentioned below:

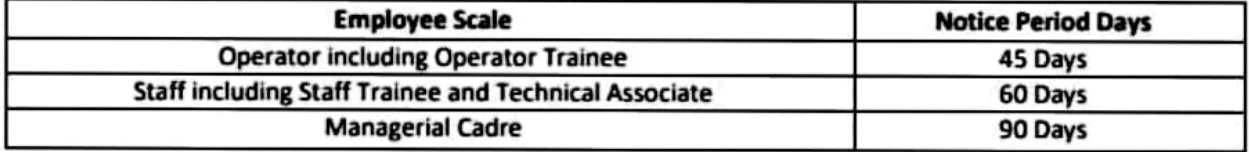

We are happy to have you as a valuable member of CTX LIFESCIENCES PVT. LTD. and do look forward to your continued notable performance in your future endeavour.

With best wishes,

#### Dr. Ajay Kumar Shrivastava **VICE PRESIDENT - OPERATIONS**

#### Note: It is a computer generated document, hence does not required a signature.

**CTX LIFESCIENCES PVT. LTD.** 

Works: Block No. 251-252, Sachin Magdalla Road, GIDC, Sachin, Surat - 394 230. Gujarat, INDIA Tel: 0261-2399669, 2398456 Fax: 0261-2398547 Web:-www.ctxls.com" Redg. Off : 91, Surat - Navsari Road, Bhestan, Surat - 395 023, Gujarat, INDIA. Tel.: +91-261 2897800/2897801

#### DEPARTMENT OF POSTS, O/O Superintendent of Post Offices, Raigad Division, Alibag-402201.

#### **ORDER OF ENGAGEMENT**

### No:-RGD/BII/RECTT/ONLINE/NAGAON BO/2017-18 dated at Alibag 22.08.2019

1] Shri. Chaure Tushar Gajmal son of Shri. Gajmal Tulshiram Chaure is hereby engaged as Branch Postmaster, Nagaon Branch Post Office in account with Goregaon SO with effect from 08.03.2019 B/N. He shall be paid such allowances as are admissible from time to time.

2] Shri. Chaure Tushar Gajmal should clearly understand that his engagement as Branch Postmaster, Nagaon Branch Post Office in account with Goregaon SO will be in the nature of contract liable to be terminated by him or the undersigned by notifying the order in writing and that his conduct and service will also be governed by the Department of Posts, Gramin Dak Sevaks (Conduct & Employment) Rules 2011 as amended from time to time.

3] If these conditions are acceptable to him, he should communicate his acceptance in the enclosed proforma.

> Supdt.of Post Offices, Raigad Division, Alibag-402201.

Copy for information and necessary action:-

- 1 & 2. Shri. Chaure Tushar Gajmal son of Shri. Gajmal Tulshiram Chaure, At Nagaon Branch Post Office a/w Goregaon SO Raigad 402103. He will please return the enclosed acknowledgement duly filled in and signed, if the above conditions are accepted to him.
	- The Postmaster Alibag HO-402201. 3.
	- The SDI(P) Mahad Sub. Dn. 402301. 4.
	- The SPM Goregaon SO 402103. 5.
	- The BPM Nagaon BO 402103.
	- Office copy. 7.

|| अंतरी पेटव् ज्ञानज्योत ||

कवयित्री बहिणाबाई चौधरी उत्तर महाराष्ट्र विद्यापीठ, जळगाव Kavayitri Bahinabai Chaudhari North Maharashtra University, Jalgaon

व्याख्याता मान्यता विभाग

जा.क्र.कबचौ उमवि/१८/ 22) /२०१९

ाद. २३/११/२०१९

प्रति. मा. प्राचार्य. जयहिंद शैक्षणिक ट्रस्ट संचलित झुलाल भिलाजीराव पाटील महाविद्यालय, देवपुर, धुळे - २

> विषय:- परिनियम ४१५(१) नुसार नियुक्त करण्यात आलेल्या हर्षल साहेबराव गवळे, यांच्या सहायक प्राध्यापक म्हणून नेमणुकीस मान्यता देणेबाबत...

विषयाचे नाव:- भौतीकशास्त्र प्रवर्ग:- अनु. जाती

संदर्भ:- १) विद्यापीठ अनुदान आयोगाची दि.१८ जुलै,२०१८ रोजीची अधिसूचना

२) शासन निर्णय क्र. MISC-2018/ C.R. 56/ 18/UNI-1, dtd 8<sup>th</sup> March 2019,

3) शासन शुध्दीपत्रक क्र. MISC-2018/ C.R.56 /18/UNI-1 dtd 10<sup>th</sup> May 2019.

४) आपले जा. क्र.झेडबीपीसी/३७/Adm/६०२४, दि.२६.०८.२०१९ चे पत्र

महोदय.

उपरोक्त विषयाच्या अनुषंगाने मला प्राप्त झालेल्या आदेशानुसार आपणास कळविण्यात येते की, आपल्या जयहिंद शैक्षणिक ट्रस्ट संचलित झुलाल भिलाजीराव पाटील महाविद्यालय, धुळे, या महाविद्यालयात परिनियम, ४१५ (१) अन्यये गठीत केलेल्या निवड समितीच्या शिफारशीनुसार नियुक्त झालेल्या हर्षल साहेबराव गवळे, यांनी महायक प्राध्यापक पदासाठी आवश्यक असलेली शैक्षणिक अर्हता पूर्ण केलेली असल्याने, त्यांच्या नियुक्तीस दि.१५/०७/२०१९ पासून मे.मुंबई उच्च न्यायालयाच्या औरंगाबाद खंडपीठात दाखल केलेल्या याचिका क्र.१२०५१/२०१५ च्या अंतिम निर्णयाच्या अधिन राहून भौतीकशास्त्र विषयासाठी सहायक प्राध्यापक म्हणून मान्यता देण्यात येत आहे.

कळावे.

आपला विश्वास.

सहायक केलसचिव (व्याख्याता मान्यता विभाग)

म्रत:-श्री. हर्षल साहेबराव गवळे. जयहिद शेक्षणिक ट्रस्ट संचलित झुलाल भिलाजीराव पाटील महाविद्यालय. देवपूर, धुळे - २

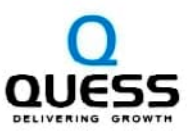

Date: 10-Aug-23

Name: CHIRAYU JITENDRA BIRARIS

Address : H.P.T. COLLEGE FRONT SIDE, CO-OPERATE. HOUSING SOCIETY LTD. FLAT NO: 12, COLLEGE **ROAD, NASHIK-422005** 

Employee Code: AS617697

Dear CHIRAYU JITENDRA BIRARIS,

#### **APPOINTMENT LETTER**

We are pleased to appoint you in our organization as RELATIONSHIP OFFICER (Grade - E2) in the RURAL LENDING FARMER FUNDING SALES department subject to the following terms and conditions:

1. You are required to join our organization on or before 14-Aug-23 and your place of work shall presently be at NASHIK ROAD

You will be on orientation period till Probationary.

The responsibilities and tasks assigned to you under this Appointment letter synchronize with the definite timeline schedules for completion of various project assignments mutually agreed by our Company, with our esteemed client. As our employee, you shall perform your services in a professional manner and shall ensure that the time bound tasks are substantially completed within the specified tenure, as may be mutually agreed, and reviewed on case-to-case basis by your Reporting authority. Depending on your performance and track record to complete the individual assignments within the definite timeline, fresh tasks for completion shall be assigned/renewed. For employee's joining in government / semi government / RBI guided projects; if under any circumstances the operator ID / criteria fulfilment parameter is suspended / barred / disqualified, then the employee's engagement under this appointment letter will come to an end with immediate effect without any liability except for the legitimate dues payable by Quess.

Also, you are supposed to clear all stipulated/mandatory training program assigned to you within stipulated time period failing which your engagement under this Appointment letter will come to an end with immediate effect without any liability except legitimate dues.

#### 2. Your remuneration would be set as follows:

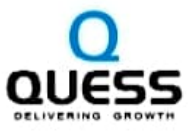

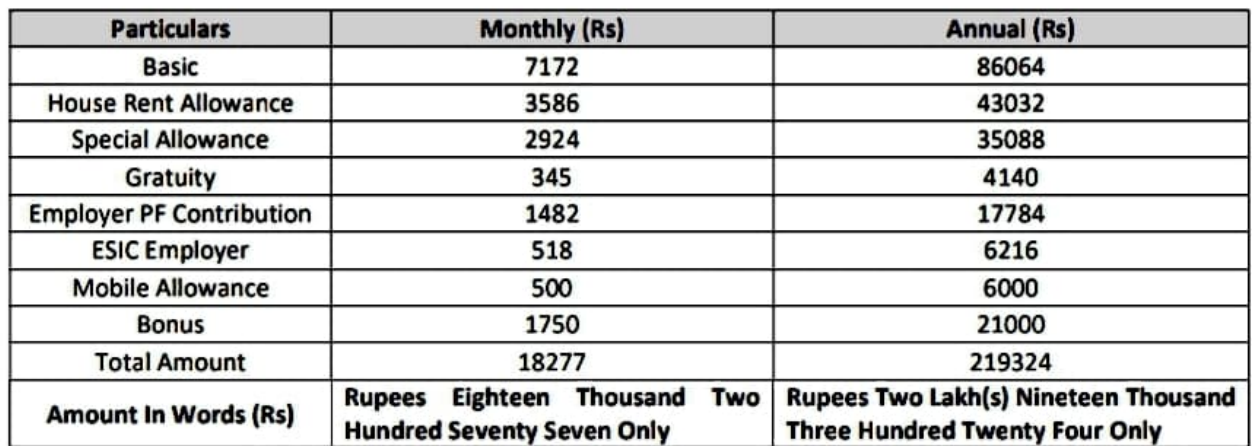

#### **Salary Annexure (Per - Month)**

Salary and grade offered to you as above is based on the representation made by you during Your interactions with the Company officials and/or documents submitted by you. In case of any discrepancy, company reserves right to alter/modify/withdraw the offer made to you.

#### 3. Retirement / Statutory Benefits:

You will be Eligible for Retirement Benefits of the organization, Namely Provident Fund and Gratuity as per the company policy.

The retirement age is fixed as 60 years. You will accordingly stand relieved from the services on the last day of the month of attaining this age based on the Age certificate furnished by you at the time of joining.

#### 4. Gratuity:

You will be eligible for payment of Gratuity subject to fulfilment of the payment of Gratuity Act, 1972.

#### 5. Incentive Scheme:

You will participate in the Sales Incentive scheme and would receive incentives based on your performance and contribution to the organization as per the scheme. Kindly note that you will not have any right to claim any performance Incentive from the Company if you resign or abscond or if you are separated from the Company for whatsoever reason.

It is further agreed between the company and you that the incentive, payable if any, based on your performance and productivity is in Lieu of any other bonus including bonus based on profits payable under any law.

#### 6. Transfer:

#### जारण- ब

तक्षत्र निर्णय आलेष शिवाण विभाग क्रमांके तबावराण अल्ला (उस्फलिक) बाकि-उ

न्दि १३ अक्टूबर २००० वे महत्त्व

निकलमोपन योजने अर्थात विश्वास्त्रपत्र अनुष्ठ मितृत्वी करायराच्या स्थियराच डाययाचे नियुक्ती व्य

नियुक्ती पत्र

### पिंपळनेर एज्युकेशन सोसायटी, पिंपळनेर , ता.साकी, त्रि.युळे.

जा क्र. / स्कूल क./ पि.ए.सो. / 149 /२०25 २०21 pfit.

**REATE :- unfulfillaudit** 

श्रीमती. जागृती प्रतापराव विरारीस । R.S. R.Ed.) म. पो. पिपळनेर, ता.साक्री, जि.एजे

संस्थेचा आदेश / दराव क्र. - ३ - ब. दिनांक :- ०१ ०१ २०२१

- १) आपणास कार्याणयांत देते ती, संघोच्या अनुरान्तित / विकासनुसारित स्थापेण / माधामिक / इस्त व्यव्यव्येष्ट विद्यालयात शिक्षणसंवक म्हणून निवृत्ती करायाच्या योजनेसंगेत आयती स्थसेस्त / यूनरेवेस निवृत्ती करण्यासाठी नियह करण्यात आली आहे.
- २) शिशनसंबक म्हणून आपनी नियुक्ती खालील अंदी व शांतिया आदिन अमोर, त्या अंदी व शांति मान्य असल्या ब्यूज विहोत नमुण्यातील हमीपत्र आपण तिहन वित्यानंतरच आपणांच शिक्षणसेयक (<del>अंशकर्मान स्मूल</del> नियुक्ती दिनी आहेत.
	- १) आपती शिक्षणसंबन्ध म्हणून नियुक्ती दि. ०१७१२०२१ में दि. ३१/१२/२०२३ पर्यट या कालायदीकारी सहीत.
	- २) शिशणसेयक मृत्युम आपनी नियुक्ती संश्रीष्ठा के कोके समी राष्ट्रीयक विकासित विकास कर्म जा हा . पारील माधनिक र उत्तर माधनिक रियानर, रिपडनेर / न इंडिया लाल रिपर्स / न इंडिया स्कूल स्वरूप / सरकार अध्ययनक उच्च मध्य विद्यमा किस्तार जा काही जि.एवे स विद्यालयंत केली आहे.
- ३) नियुक्तीच्या कालावयीनच्ये आपण कोणचारी सामग्री नैर दर्नपणुक केन्यान आपनी नियुक्ती तु काम्यान रेपुंच त्यासाठी नियुक्ती प्रवासित कालावधी बंधनकारक राहणार नाही. जधारी आपनी भिद्दको न्यू काल्यादिकद र हुन्द नहाती बाबत प्राधिकृत अभियोजहं अपील कारा देवेन.
- ४) निर्माणन स्वरूपात नियुक्त केलेल्या शिक्षकाच्या किया शासनाच्या शासकीय कमेचाच्याच्या मेघा सुविधा आपणांच देव अमर्गार नहींन.
- ५) निर्दरणसेयक या पदावर तीन वर्षे समाधानकारक काम केल्यामंत्रर आएणात निर्यामत एकारर देतन बेलीत वियुक्ती देख्यान पात्र परम्पांत मेहंन . आपन विश्वनालेपक अन्तुत केलेनी मेघा, बेश निवृत्ती देख्न किया बेश निवृत्ती जमारे देव कार्य यामाठी बाहब घरती जाईन.
- ६) आदर्शास किस्तासंबंध मृत्युत विद्यालयानुब मुका कादवाचे अमन्यान आदत्त आयन्या आठवणुवां वाठेत किमान १५ दिवसांची पूर्व सूचना आफल्स नियुक्ती प्राधिकारात देने अथवा १९ दिवसाया मान्यामाचे रख्तम नियुक्त प्राधिकायाकड़े जमा करने आवश्यक आरम विहीत मुद्दीन गरी पूरे मुद्दमा न दिल्याव अपूरा मान्य नारी तरहम उमा न केन्द्रास आपणास कमीही जिस्मानेवक मणून नियुक्ती देख्या बनार गाड़ी.
- 4) शिक्षणसंयक म्हणून आपणांस दामहा के coon /- (अक्षरी कं आद हजार मात्र ) मानदन दिने जतुन
- ८) नियुक्तीच्या कानावधीत आवच्यस खालील कांच का कहती त्यालील
	- १) विद्यार्थ्याची साखतील उपनियती दिखांबर-क्या दृष्टीने पालकाशी माला देवले.
	- २) आलोत / कनिए महाविद्यालयांत दरखेड संपूर्ण सालंब बाल्य कर्ताकारे निर्दोषण व बेलेला इत्यिक स्तुम्ने
	- 1) अध्यतङ्गमानी आदश्यक वे सैकूलिक माहित्य विज्ञान करने
	- ४) नेमूल विलेच्या विषयाचे विहीत कार्यव्यापीनूकर अध्यापन करणे
	- ५) शासनाने आवश्यक केनेन्या प्रतिश्रुत्वास उपमित्र राष्ट्रमे
	- १) शाखेशे मुख्यामापन / प्राचर्य यांच्या निकाण्ड्याती काम काथे
	- ७) कर्तातील विद्यापार्थित समान्यपूर्ण व सर्वकर मुख्यादन करने
	- ८) शैरुतिक व इतर उपक्रमांच्या (जिज्ञा सर्च / बकूल स्वर्थ हू ) अन्यान्यमध्ये कार्याणे होते.
	- १) महाराष्ट्र राज्य माधानिक व उच्च माधानिक जिल्ला महाठाने मुपारिनेन्दा इसले परेड्रा रिपटक बाने या यात्र
	- 14) मसोने नेमूल फिलेमा / बदली केवेल्या आस्टाउन का कार्य रहने बंदनकारक स्टीट, व स्टीम्प्टन अपनी नियुक्ती रह करकाल देनेप

टिप:- आपली नेमणूक म.शिहल्याधिकारी सारे.(मार्य्यामक विकास) जि.प.धुजे बानी दिनेन्दा मत्रगेदर अवलंबून सहील.

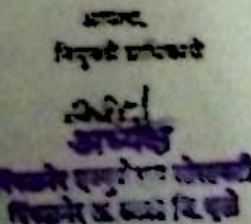

#### प्रम मर्टहर्नामना स्थाना .

 $( )$  HL MENTURY .

कर्मा भा पार्टल माज, व उच्च माज, विद्यालय विकडवेर, ता. काफ्री जि. भूमे

13/05/2022, 19:00

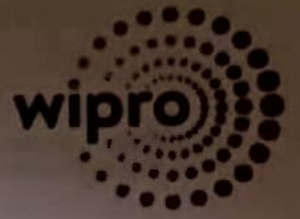

#### May 13, 2022

Welcome to Wipro's Work Integrated Learning Program ("WILP")

**Work Integrated Learning Programme** Wipro Limited, Dodda Kannelli Sarjapur Road, Bengaluru - 560 035. Phone: (080) 28440011/12, Fax: (080) 28440256

Dear Shruti Joshi,

Sub: Enrolment letter to Wipro's Work Integrated Learning Program ("WILP") as Scholar Traines - Work Integrated **Learning Program** 

**Welcome to WILP!** 

With reference to your application, it is our pleasure to enroll you as a Scholar Trainee - Work Integrated Learning Program. This is a scholarship program customized as a robust academic and training program which will enable you to obtain M-Tech degree from one of the premier engineering institution / University in India.

The duration of the academic program shall be 48 months from the date of enrolment to the academic program. You will be enrolled into the academic program within 12 months from date of joining. Your date of joining will be intimated through a separate communication.

We hope you enjoy the learning with WILP and have an enriching experience being a part of Wipro Limited ("Wipro or "Company").

Please read through the terms and conditions of your enrolment as provided below.

We look forward to having a long and fruitful relationship with you at WILP, Wish you all the best

Yours sincerely. For Wipro Limited,

**Aparna Shailen General Manager - Human Resources** 

#### **Endorsement**

I accept the enrolment and the terms and conditions thereof as specified below. I shall report for undergoing study on

#### **Terms & Conditions of Scholarship**

#### 1. PROFILE:

You have been selected to be a part of Wipro's WILP and are enrolled as a Scholar Trainee- Work Integrated Learning Program. Upon joining WILP, you will have to undergo a "Project Readiness Program" ("PRP") that prepares you to participate in projects at the Company as part of this learning program. This robust academic program will also enable you to obtain M-Tech degree from one of the premier engineering Institution / University upon successful completion of the course.

#### 2. DURATION:

The duration of your academic program will be for a period of 48 months from the date of enrolment to the academic program. You will be enrolled into the academic program within 12 months from date of joining. Unless the Company extends the period of your study in writing, which is done solely at the discretion of the Company, your enrolment would automatically terminate at the end of the stated 48 months.

https://wipro.icims.com/forms?module=Forms&action=showForm&view=htm&form=WILP\_Enrollment\_Letter\_Template\_2022&user=24596231&it...  $1/9$ 

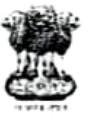

#### भारत सरकार, पर्यावरण, वन एवं जलवायु परिर्वतन मंत्रालय वन शिक्षा निदेशालय

Government of India, Ministry of Environment, Forests & Climate Change Directorate of Forest Education डाकघर न्यू फौरेस्ट, देहरादन-248 006

P.O. New Forest, Dehra Dun-248 006

दुरभाष नं./Tel. No. 0135-2750127, 2757326 फैक्स/Fax-0135-2750125 Email:thedfedun@yahoo.com

संख्या 4-861 / प्रशि.- 11 / डीएफटी-2020 /  $4166 - 70$ 

स्पीड पोस्ट / ईमेल दिनांक् $\mathscr{L}$ फरवरी, 2021

सेवा में

प्रधान मुख्य वन संरक्षक एवं विभागाध्यक्ष महाराष्ट्र सरकार वन भवन रामगिरी रोड, सिविल लाईन्स नागपुर - 440 006 (महाराष्ट्र) ।

विषयः– सीधी भर्ती वाले वन क्षेत्रपाल अधिकारियों के लिए 18 माह का सर्टिफिकेट पाठयक्रम, 2021–2022 सत्र के लिए गुजरात फौरेस्ट रेंजर कालेज, वाडिया पैलेस, राजपिपला (गुजरात) में सीट आबंटन बावत्।

संदर्भ - अपर प्रधान मुख्य वन संरक्षक, महाराष्ट्र सरकार का पत्र सं0 Desk-10(1)/Estt/One/C.R.40(19-20)/1076 दिनांक 14.01.2021.

महोदय,

कृपया उपर्युक्त विषय पर संदर्भित पत्र का अवलोकन करें। आपको सूचित करना है कि सीधी भर्ती वाले वनक्षेत्रपाल अधिकारियों के लिए 18 माह का सर्टिफिकेट पाठयक्रम 2021–22 सत्र गुजरात फौरेस्ट रेंजर कालेज, वाडिया पैलेस, राजपिपला (गुजरात) में 19 अप्रैल, 2021 से 18 अक्तूबर, 2022 तक प्रारम्भ होना निश्चित हुआ है। आपके द्वारा निवेदित बयालीस (42) सीट इस पाठ्यक्रम में महाराष्ट्र राज्य को आबंटित की गई हैं। कृपया निम्नलिखित अभ्यर्थियों को गुजरात फौरेस्ट रेंजर कालेज, वाडिया पैलेस, राजपिपला (गुजरात) में वन क्षेत्रपाल के 2021-22 सत्र में प्रशिक्षण के लिए अपनी उपस्थिति निर्देशित करने की कपा करें-

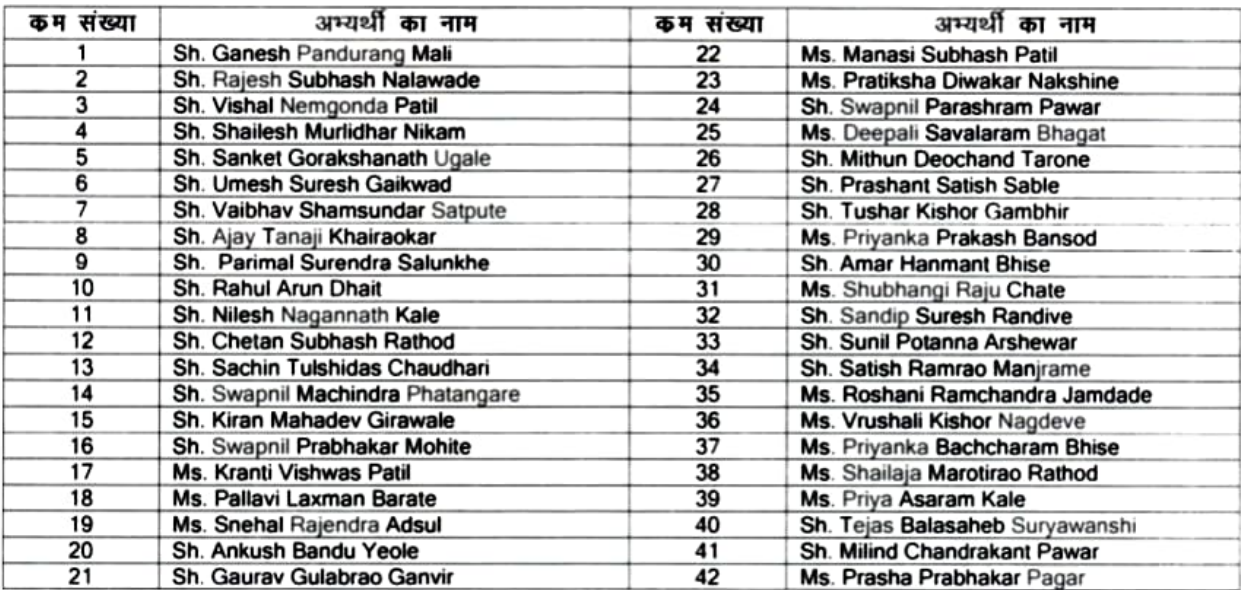

आपसे अनुरोध है कि आप अपने स्तर पर तुरंत निम्न कार्रवाई करें:-

अभ्यर्थियों का सम्पूर्ण जीवनवृत्त तथा आवश्यक दस्तावेज यथा-नाम, जन्म-तिथि, वेतनमान, पद पर नियुक्ति की तिथि, पैदल 1. चाल का प्रमाणपत्र, चिकित्सा बोर्ड का प्रमाणपत्र एवं शैक्षणिक योग्यता इत्यादि को गुजरात फौरेस्ट रेंजर कालेज, वाडिया पैलेस, राजपिपला (गुजरात) को प्रेषित करें तथा इसकी एक अग्रिम प्रति सत्यापन एवं अभिलेख हेतु इस कार्यालय को भी प्रेषित करें।

 $2...$ 

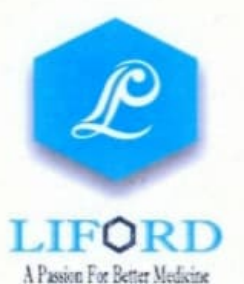

Letter of Offer (Permanent Employment)

REF NO: LIFORD/HR/0921/001 25<sup>th</sup> September 2021

#### Mr. Hitesh MulachandSayle

Address: 703, Arihant Garden, C-Wing, Chanod, Vapi, Dist: Valsad, Gujarat. 396195

#### Sub: Job offer for the post of QA/QC Manager.

Dear Mr. Hitesh MulachandSayle.

We are pleased to offer you the position of QA/QC Manager in our QA/QC Department based atMorbi.

We trust that your knowledge, skills and experience will be among our most valuable assets.

As discussed and agreed with you, you will be eligible to receive the following beginning on your joining date:

- Salary: Annual gross starting salary of Rs. 6.6 Lakhs, subject to tax and other  $\bullet$ statutory deductions.
- Business Travel allowance and reimbursements as per company policy.

This offer letter is valid till 10<sup>th</sup> October 2021. Please send a signed copy of this letter indicating your acceptance to join and resignation acceptance letter from your current employer to our HR.

Your Appointment Letter will be issued on the date of joining. The joining formalities and induction will be carried out in our Morbi office.

Please submit the following documents to HR at the time of your joining: (1) photocopies of your degree certificates, (2) certifications, if any, (3) experience/ relieving letters (4) two color passport-size photos, (5) latest salary slip from your previous organization and (6) proof of address.

We look forward to welcome you aboard.

Sincerely,

For

Liford Pharmacule Director. **Authorized Signator** 

**LIFORD PHARMACEUTICALS LLP** 

Factory :- Survey No. 103 Paiki 12/ Paiki 2, B/H Millennium Paper Mill, Old Jodhpar Road, At. Lalpar, Ta. & Dist.- Morbi (GUJ)-363642 Office :- 209, Tulsi Shopping Center, Avani Chowkdi, Ravapar - Canal Road, At. Morbi (GUJ)-363641 **⊕** - www.lifordpharma.com | **⊙** - info@lifordpharma.com | **A** - +91 95376 00200

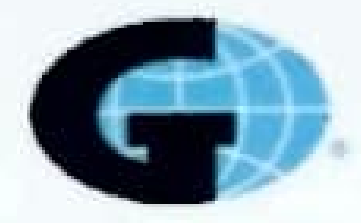

# Gallagher

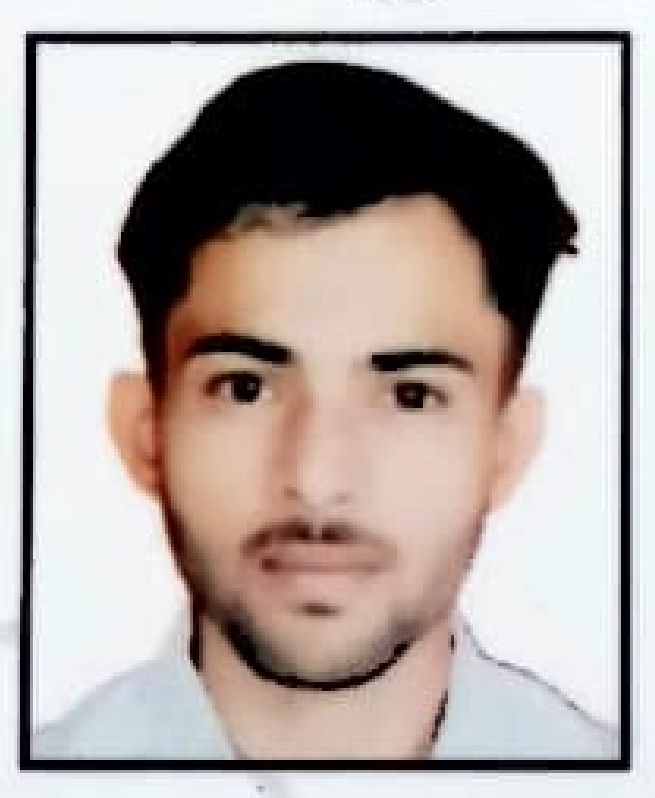

# **Avinash Suryawanshi**

**Emp Code G13858 Emergency No: 9503626419** 

**Gallagher Service Center LLP** 4th Floor Delta-2 Gigaspace Complex Viman Nagar Pune 411014 Tel: 91 - 20 - 6625 1700

#### **Government of India** Department of Posts, India Office of the Senior Superintendent of Postoffices, Dhule Division, Dhule

#### OFFER OF ENGAGEMENT (PROVISIONAL) No.DHL/B-II/BPM/Navapada BO/Sakri/2022 Dated.27.01.2022

In response to the notification No. ESTT/4-1/GDS ONLINE ENGAGEMENT/3RD CYCLE/2021 WAGH NEHA JAGDISH Samman Son / daughter of Shri Smt /Ms Star WAGH JAGDISH KASHINATHWhose date of Birth is 03/05/2000..........and belongs to  $SC$ Latego., /selected against SC. ................. Category is informed that, you have been selected for provisional engagement as GDS BPM Navapada B.O. account with/ under Sakri (Dhule) S.O/Dhule H.O. with TRCA slab 12000..........

Shri/Smt./Ms WAGH NEHA JAGDISH Sammann Son/daughter of Shri  $\overline{z}$ WAGH JAGDISH KASHINATH .... should clearly understand that his/her selection for GDS BPM, Navapada B.O in account provisional engagement  $as$ with Sakri (Dhule) S.O/Dhule H.O shall be in the nature of a contract liable to be terminated by him/her or by the undersigned by notifying the order in writing and that his/her conduct and engagement shall be governed by the Department of Posts, Gramin Dak Sevak (Conduct and Engagement) Rules, 2020 as amended from time to time.

3. Shri/Smt./Ms....WAGH.NEHA.JAGDISH......................... is hereby informed that, you have to produce all the documents in originals i.e. educational certificates and other documents such as caste certificate, ex-Engagement certificate, persons with disability certificate, certificate of date of birth etc. on the day of attending the office of undersigned for verification through competent authority within 10 days of receipt of this letter failing which it is presumed that, you are not interested to join the post of ...... GDS BPM Navapada B.O. and your name will be deleted from the selection list. Further, you will have no claim fo engagement as GDS BPM Navapada B.O

4. At the time of joining, you will have to give undertaking on bond paper of Rs.100/- that, yo have adequate independent means of livelihood for yourself and your family and other than t TRCA(allowances) being paid to you by Govt.

# CERTIFICATE BY FIVERR FOR BEST PERFORMANCE

PROUDLY PRESENTED TO

Anand Verma

For your exceptional performance this month, in appreciation for your loyalty and achieving company goals.

13/09/2022

**ARAMANY ARAMANY ARAMANY** 

Date

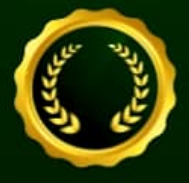

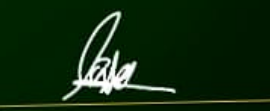

www.com/www.com

Micha Kaufman

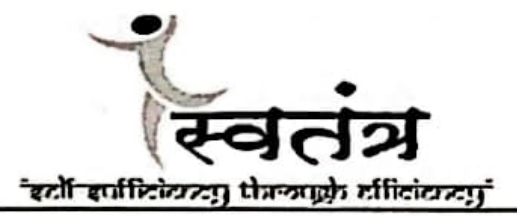

**PRIVATE & CONFIDENTIAL** 

17-Apr-2023

To, Prakash Gulab Chaure At Dhongade Digar Post Balhane Tal Sakri **Dist Dhule Maharashtra** 424306 Emp Id: 17007

#### **SUBJECT: APPOINTMENT LETTER**

Dear Prakash,

With reference to your application and the subsequent interview with Svatantra Microfin Pvt. Ltd., we are pleased to make an offer of employment on the following terms & conditions:

#### 1. Appointment:

- 1.1. You shall be appointed to the position of Svatantra Risk Officer in our organization.
- 1.2. Your date of appointment will be effective from 17-Apr-2023.

#### 2. Compensation & Benefits:

- 2.1. Your Cost to Company per annum would be INR 215016/- PA (Rupees Two Lakh Fifteen Thousand Sixteen Only ) subject to deduction of income tax in accordance with the provisions of the Income Tax Act, 1961 and Rules made there under as, also other applicable laws, if any, as may be in force from time to time (Annexure attached herewith).
- 2.2. Any other reimbursement, if applicable, will be paid to you as per the Company Policy.

#### 3. Work Location

- 3.1. Your initial employment location shall be based at Raver branch.
- 3.2. However your Services are liable to be transferred from one job to another, from one section or department to another, from one location to another location, from one unit to another or to any of our establishments or to any of our Associates' establishments either in existence or that may come into existence at a later date anywhere in the Country at the sole discretion of the management.
- 3.3. On your transfer to any other station, you shall be eligible to the transfer benefits as per Company rule.
- 4. Working Days and Hours
	- 4.1. The Company will work for 6 (Six) days a week
	- 4.2. You will be required to work 48 hours a week and such other hours as may be reasonably required to complete your business duties.
	- 4.3. Your Weekly Off will be 2nd and 3rd Saturdays and all Sundays of every month

Page 1 of 5

Svatantra Microfin Pvt. Ltd. Corporate & Rend, Office: Sunshine To 120, S.B. Marg, Elphinatone Road. dai 400013, Maharash

Telephone -91 2261415900 www.svatantramicrofin.com Website E-mail infor@svatantra.addybirla.com Corporate dentity No. U74120141201291C227069

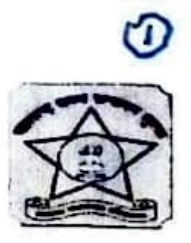

# आयुक्त, राज्य उत्पादन शुल्क, महाराष्ट्र राज्य, मुंबई, यांचे कार्यालय

दुसरा मजला. जुने जकात घर. शहिद भगतसिंग मार्ग. फोर्ट. मुंबई – ४०००२३. Fax No. 22662370 \* Tel. No. Jt. Commr. 22620238 \* Dy. Commr. 22665569 E-mail – comm.excise@maharashtra.gov.in

- वाचले १) शासन पत्र, गृह विभाग, क्र. इएसटी-१७२१ / प्र. क्र. १७७ / राउशु-१, दि. १३-१२-२०२२ च्या सोबत प्राप्त झालेले महाराष्ट्र लोकसेवा आयोग, यांचे पत्र क्र. १४४२ / गट-क संयुक्त – दु. नि. / २०२१ / २४. दि. ०९-१२-२०२२ व त्यासोबतची दुय्यम निरीक्षक, राज्य उत्पादन शुल्क, गट-क (मुख्य) परीक्षा-२०२१ मधील शिफारसप्राप्त ११४ उमेदवारांची शिफारस यादी.
	- २) विभागीय उप आयुक्त, राज्य उत्पादन शुल्क, कोकण विभाग, ठाणे, यांचे पत्र क्र. इएसटी ११२०१८ / ३६० / आस्था (भाग-२) / विडआ/७३ . दि. १७-०१-२०२३ नुसार. शिफारसपात्र उमेदवारांची शारिरीक व कागदपत्रं पडताळणी केल्याबाबतचा प्राप्त झालेला अहवाल.

#### आदेश

### क्रमांक - इएसटी ११२२ / २६८९४ / ६१ / २-अ-२

मंबई, दिनांक 2. (एप्रिल, २०२३.

ො

उपरांक्त वाचले क्र. १ नुसार महाराष्ट्र लोकसेवा आयोगामार्फत घेण्यात आलेल्या. दुय्यम निरोक्षक. राज्य उत्पादन शुल्क. गट-क (मुख्य) परीक्षा - २०२१ च्या निकालाच्या अनुषंगाने. मागणीनुसार राज्य उत्पादन शुल्क. दुय्यम निरीक्षक (गट " क ") या पदावर नियुक्तीसाठी. ११४ उमेदवरांची शिफारस यादी जाहिर केली. सदर यादी शासनामार्फत या कार्यालयास प्राप्त झाली आहे. उपरोक्त वाचले क्र. २ नुसार शिफारसपात्र उमेदवारांची दुय्यम निरीक्षक. राज्य उत्पादन शुल्क, सेवाप्रवेश नियम-२००९ मधील तरतुदीनुसार शारिरीक पडताळणी करण्यात आली आहे. त्याचबरोबर त्यांची कागदपत्र पडताळणी करण्यात आलेली आहे. शिवाय शिफारसपात्र उमेदवारांची वैद्यकीय तपासणी व चारित्र्यपडताळणीही करण्यात आलेली आहे. य.बाबी विचारात घेऊन. लोकसेवा आयोगामार्फत शिफारस झालेल्या खालील नमुद उमेदवारास (S - १२ : Rs. ३२००० – १०१६०० अधिक इतर भत्ते ) या वेतनश्रेणीमध्ये खालील अटी व शर्तीच्या अधिन राहुन, महाराष्ट्र लोकसेवा आयोग पुरस्कृत उमेदवार म्हणुन, दुय्यम निरोक्षक. राज्य उत्पादन शुल्क , गट-क या पदावर तात्पुरत्या स्वरुपात नियुक्ती देण्यात येत आहे.

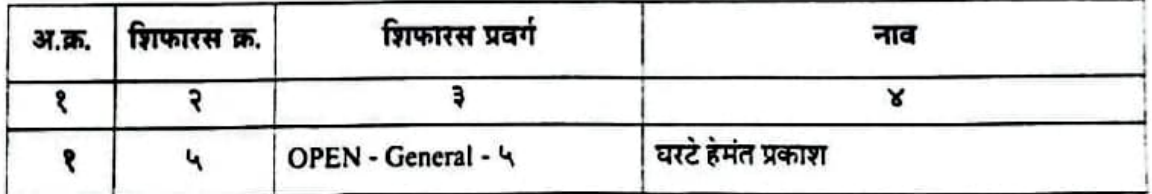

उपरोक्त उमेदवाराच्या पदस्थापनेचे आदेश स्वतंत्रपणे निर्गमित करण्यात येतील. त्यांना पदस्थापनेच्या ठिकाणी रुजु झाल्याच्या दिनांकापासून वेतन व भत्ते अदा करण्याची कार्यवाही संबंधित कार्यालय प्रमुखाकडुन करण्यात येईल, उक्त नमुद उमेदवारास खालील अटी व शर्तीच्या अधिन राहुन तात्पुरत्या स्वरुपात नियुक्ती देण्यात येत आहे.

- १. उपरोक्त उमेदवार यांची सदरची शासकीय नियुक्ती तात्पुरत्या स्वरुपाची असुन ती पुर्वसूचनेशिवाय कोणत्याही वेळी समाप्त केली जाऊ शकेल.
- २. द्य्यम निरीक्षक, राज्य उत्पादन शुल्क, सेवाप्रवेश नियम-२००९ नुसार, दुय्यम निरीक्षक या पदावर नामनिर्देशनाडारे नियुक्त करण्यात आलेली व्यक्ती, दोन वर्षाच्या कालावधीसाठी परिवीक्षाधीन असेल, परिवीक्षा कालावधी जास्तीत जात एक वर्षापर्यंत वाढविण्यात येईल. त्याला / तिला परिवीक्षाधीन कालावधी आणि विहित प्रशिक्षण यशस्वीपणे पूर्ण केले नाही किंवा त्याने / तिने तो विभागीय परोक्षा उत्तीर्ण केली नाही अथवा तो / ती त्या पदाकरीता योग्य असल्याचे आढळून न आल्यास तो / ती सेवेतून कमी करण्यास पात्र ठरेल.

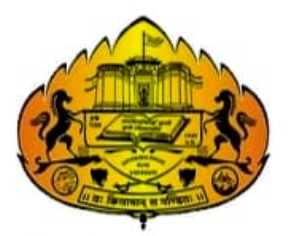

सावित्रीबाई फुले पुणे विद्यापीठ गणेशखिंड, पुणे - ४११ ००७.

Savitribai Phule Pune University Ganeshkhind, Pune - 411007.

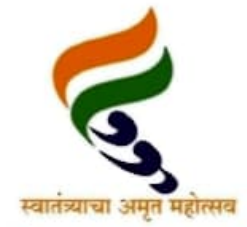

शैक्षणिक विभाग (मान्यता कक्ष) **Academic Section (Approval Cell)** वेबसाइट / Website: www.unipune.ac.in

दूरध्वनी क्रमांक : ०२०-२५६२११५६/५७/५९ Telephone: 020-25621156/57/59 ईमेल / Email : approval@unipune.ac.in

Ref.No.- CCO/5057

To.

**The Principal/Director,** Dang Seva Mandal DANG SEVA MANDAL'S ARTS. **COMMERCE & SCIENCE COLLEGE, MULHER** Addr: AT PO MULHER TAL BAGLAN **DIST NASHIK** Ta: Baglan Dist: Nashik - 423302

#### Subject: Approval to the Appointment of Teachers...

Sir/Madam

With reference to the Selection Committee report of teacher submitted by the college authorities to the Academic Section of the University and your subsequent letter No. 217/2022-23, Dated: 05/11/2022 regarding the proposal for seeking teacher approval, I am directed to inform you that the appointment of following teachers are hereby approved with following particular:-

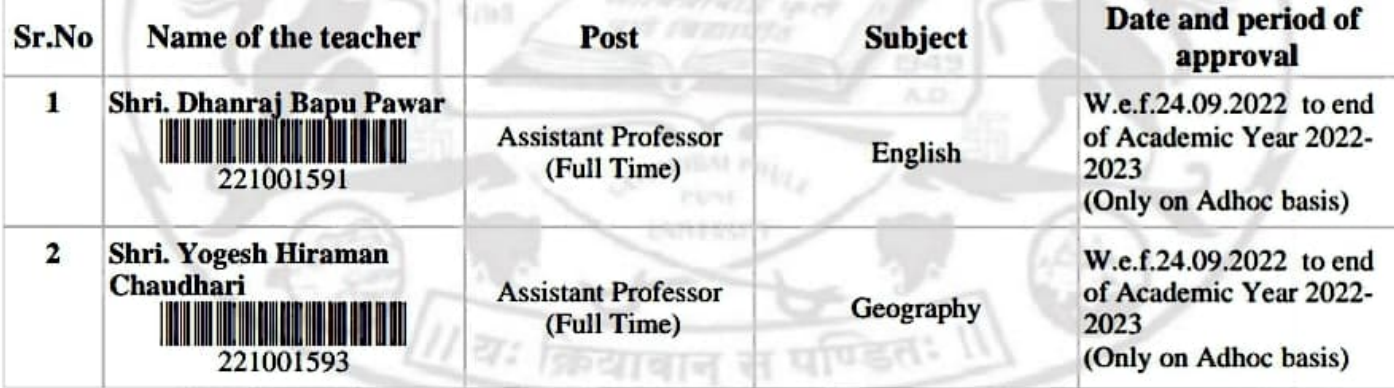

The above said approval is issued on the basis of the certificate issued by the college authorities regarding fulfillment of all prescribed eligibility criteria, such as qualifications, experience (if essential), etc. by the candidate's before calling them for interview and the recommendations made by the Selection Committee to the University for according approval to the appointment of candidate's recommended by it.

If any suggestion / correction in the content of this approval letter, then please notify the same in writing within a period of three months from the date of issuance of this letter to the undersigned. No communication will be entertained thereafter.

In the event of any information or document submitted by the college authorities being found false or incorrect at any stage, an appropriate action will be initiated against the college authorities and the candidate concerned.

Teacher Approval awarded by the University shall stand cancelled from the date on which the teacher ceases in service of the affiliated college/recognized institute for any reason, except the transfer of services from one college to other under the same society. It is essential to inform the University about transfer of teacher from one college to another under the same society within a period of fifteen days from the date of joining of the services in new college. It is essential for the appointing authority of the affiliated College/Recognized Institutes to inform the University if the approved teacher resigned/terminated/superannuated from the services of the affiliated College/Recognized

Date:- 30/12/2022

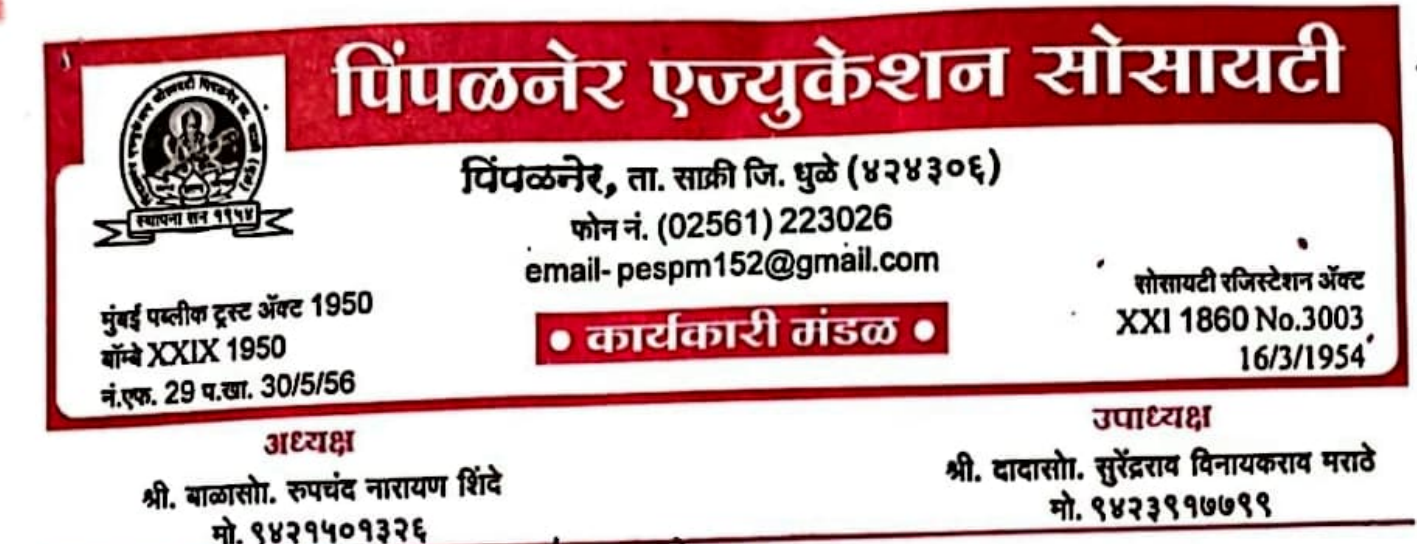

जावक क्रमांकPES/463/2022=23/ मी भाव केमण क

 $6\pi$   $62/01$   $2023$ 

प्रति,

सुर्यवंशी पुजा अशोक (MSc Zoology SET) नाना चौक पिंपळनेर ता. साक्री जि.धुळे

विषय:- विद्यापीठ परिनियम 415(3) नुसार प्र्षणीशास्त्र या विषयासाठी तासिका तत्वावरील नेमणूक बाबत..

संदर्भ:- 1. विद्यापीठ जाहिरात मंजुरी पत्र क्र. क.ब.चौ.उ.म.वि/18/1049/2022 दि.11/11/2022

2. CHB मुलाखत दि.09-12-2022

महोदय.

उपरोक्त विषय व संदर्भान्वये आपणास कळविण्यात येते की, आपल्या अर्जानुसार आमच्या महाविद्यालयाच्या दि. 28/11/2022 व दि. 02/12/2022 रोजीच्या जाहिरातीनुसार घडयाळी तासिका तत्वावरील आपली दि.09/12/2022 रोजीच्या निवड समिती मार्फत दि. 03/01/2023 ते 23/05/2023 या कालावधीसाठी प्राणीशास्त्र विषयाच्या सहा. प्राध्यापक म्हणून विद्यापीठ परिनियम 415(3) नुस्नर घडयाळी तासिका तत्वावर पीईएस. कर्म. आ. मा. पाटील कला, वाणिज्य व कै. आण्णासाहेब एन.के. पाटील विज्ञान वरीष्ठ महाविद्यालय, पिंपळनेर ता.साक्री जि.धुळे नेमणूक करण्यात येत आहे.

वरिल विषयाच्या नेमणुकी करीता विद्यापीठ अनुदान आयोग व क.ब.चौ.उ.म.वि. जळगांव यांचे तासिका तत्वावरील नेमणूकीचे नियम आपणास बंधनकारक राहतील. आपली तात्पुरत्या स्वरूपाची नियूक्ती असल्याने त्यास नियमित व पुर्णवेळ सेवेचे कोणतेही हक्क राहणार नाहीत. आपणास एकावेळी एकच महाविद्यालयात अध्यापन करत्र येईल. शासन निर्णय तरतुदीनुसार वेतन व मानधन शासनाकडून आर्थिक तरतुद मंजूर झाल्यानंतर अदा करण्यात येईल. आपल्याला नेमणूक पत्र मिळताच महाविद्यालयात त्वरीत रूजू व्हावे. तसा रूजु रिपोर्ट महाविद्यालयात सादर करावा.

कळावे.

प्रत माहिती व कार्यावाहीसाठी सादर:-1. मा. कुलसचिव, (व्या. मा. विभाग) क, ब, चौ, उ, म, वि, जळगांव,

पिंगळनेर एज्यूकेशन सोसायटी भिनळनेर,ता. साक्री जि. धुळे

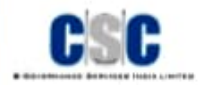

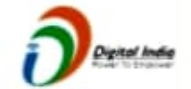

#### **CERTIFICATE FOR SOLICITING INSURANCE BUSINESS AS A VLE-INSURANCE**

**VLE-NS Identification Number** CSC/VLENS/MH/2022/247854 Name of VLE-INS: Jayesh Chandrakant Dabhade CSC kt 275235770016 PAN Number: GNGPD6403M

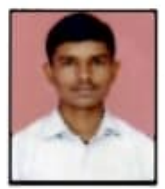

This is in reference to the Application made by you for enrolling yourself to act as VLE insurance.

This is to confirm that you have successfully completed the prescribed training and have also cleared the examination specified for VLE-Insurance conducted by CSC e-Governance Services India Ltd. under the RDAI, (Insurance Services by Common Public Service Centers) Regulations, 2019.

This letter authorizes you to procure insurance business as a VLE - insurance for CSC e-Governance Services India Limited.

**Issuing Place: Delhi** Issued Date: 16/10/2022 Issued By: CSC e-Governance Services India Limited

Yours Truly. **CSC Insurance Dept.** 

**CSC e-Governance Services India Limited** 

Ministry of Electronics & Information Technology, Electronics Niketan, 6, CGO Complex, Lodhi Road, New Delhi - 110003

This is system generated certificate, hence no signature required.

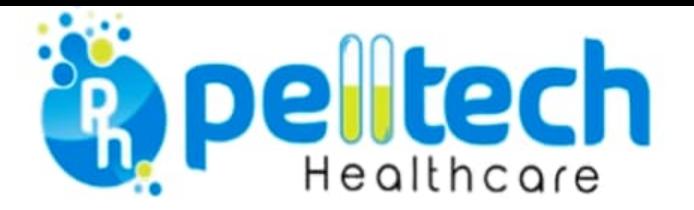

#### 25 Feb 2023

#### **Mayur Ahirrao**

It is our pleasure to inform you that upon assessment we have found your skills and competencies matching our requirements. We are pleased to offer you Trainee position within our Quality Control. This position is based out of Factory

Following are the terms and conditions of the appointment:

#### Commencement/Term

a) You shall be required to join the company on 12-03-2023 however, if there are any changes to the proposed date will work with you to establish a confirmed date.

b) You will be on probation for a period of six months, or such extended period as may be decided based on your performance during the probation period.

c) On satisfactory completion of your probation period, including that of extended period, if any, you will be confirmed in the services of the company in writing.

Further, you shall get a detailed appointment letter upon joining which shall include all terms and conditions of your employment with a detailed salary break up.

We request you to bring the following original documents at the time of joining and submit these documents to the Human Resources Department for verification.

- 1. Self- Attested copies of educational certificates and marksheets, like (10<sup>th</sup> / 12<sup>th</sup> / Graduation/ Post Graduation).
- 2. Work Experience Document (Experience and reliving certificate from previous employer).
- 3. Passport size Colored Photograph 3 copies.
- 4. Personal Details: (i) Aadhar, (ii) PAN, (iii) Cancelled Cheque (iv) Permanent and current address proof
- 5. Medical Fitness Certificate.
- 6. Salary slips of last 3 months & Resignation Copy
- 7. Bank Statement for salary check.

We look forward to the prospect of working together with you. Please indicate your acceptance of our offer by acknowledging it from your email-id.

#### For Pell Tech Health Care Pvt Ltd,

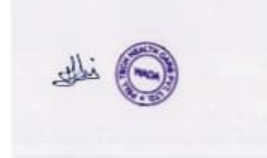

**Nilam Pardeshi** 

(This is an electronically generated letter, hence does not require any signature)

**CORPORATE OFFICE:** 

402 Sonmur Apartments, Daruwala Compound, S.V. Road, Malad (W), Mumbai-400064 India.

**MANUFACTURING PLANT:** Plot No. 20B, Tansa Farm Estate, Village Met, Gonsai, Bhiwandi-Wada Road, Wada, Palghar-421312 India.

PELLTECH HEALTHCARE PVT LTD P: +91-2267525354 / 02 / 03 W: www.pelltechhealthcare.com **CIN No: U24230MH2003PTC141586** 

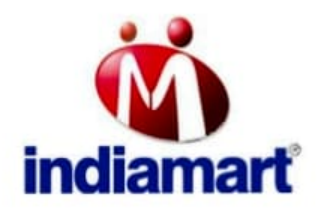

IndiaMART InterMESH Ltd. 6th floor, Tower 2, Assotech Business Cresterra, Plot No.22, Sec 135, Noida-201305, U.P. Call Us: +91 - 9696969696 E: customercare@indiamart.com Website: www.indiamart.com

Sep 23, 2022

Mr. Aakash Prabhakar Bhadane S/o. Prabhakar Bhadane Patli Galli, Pimpalner, Sakri, Dhule **Dhule** Maharashtra - 424306

#### **Letter of Appointment**

Employee Code - 96791

#### Dear Aakash Prabhakar Bhadane.

We are pleased to inform you that you have been appointed as Executive - Client Servicing effective from Sep 19, 2022.

Your employment with IndiaMART Intermesh Limited ("Company") will be governed by Company's policies, as modified, from time to time and at Company's sole discretion, upon notice to you. The terms and conditions contained herein ("Terms of Employment") must be read as a part of all the Company's current policies.

#### 1. Compensation

- 1.1 The compensation shall be Rs 33334/- p.m. which includes agreed monetary values of perquisites. The details and break-up of salary in terms of compensation and benefits will be as per Annexure A to this letter. Income tax where applicable will be deducted at source from your monthly compensation as per the government rules and regulations.
- 1.2 You are required to provide statement of income till date for this financial year, as well as proof of tax saving for the current financial year. Please note that the company will not be liable for any misrepresentation in your declaration of your income prior to joining the company.

#### 2. Background Check

- 2.1 You acknowledge and agree that Company has offered you employment based on the specific information and records furnished by you or on your behalf. You will provide or arrange to have provided any information and/or grant any consent or permission required by Company and/or its agents from time to time to verify any such information and/or records and/or perform any background and/or reference checks.
- 2.2 If, at any time, Company believes, in its sole discretion, that there is a discrepancy or inaccuracy in or with respect to any information furnished by you or on your behalf, including any information, documents or certificates provided as a proof of your qualifications and experience, or if you fail to cooperate with Company and/or its agents in conducting such verification and/or background and/or reference checks, Company may, in its sole discretion, elect to terminate or suspend your employment immediately.

#### 3. Leave Policy

- 3.1 You will be entitled to Festivals & National Holidays and leaves as per the policy of the company. For the purposes of the leave the Calendar year is followed. Detailed leaves are visible on the Company's Intranet.
- 3.2 All leaves should be applied in advance and should be approved by the manager. The company reserves the right to grant the leave applied, depending on the exigency of work.
- 3.3 Maternity leaves will be applicable as per Annexure B

#### 4. Salary and Benefits

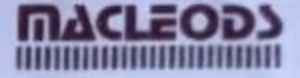

MAC/TRAINEE/DIR/2023 17/04/2023

To, **Mr KHUSHAL BIRARIS** TRAINEE Q.C **SARIGAM PLANT** H030484

e,

b

z

**Dear Mr KHUSHAL BIRARIS** 

Further to our offer letter dated 14/04/2023, we are pleased to appoint you to the position of TRAINEE In our Q.C Department - SARIGAM PLANT The terms and conditions of this offer of Trainee appointment are as under:

1. Your training period will be for 9 months from the date of your joining i.e. 17/04/2023

2. You will be paid a salary of Rs.16667/- ( SDITEEN THOUSAND SD: HUNDRED SDITY-SEVEN ONLY) per month during the period you are retained for training.

3.On completion of your successful training period, your performance will be assessed and if found suitable, your trainee appointment letter will be regularized and you will be taken on probation basis for a period of six/ three r ronths.

4. In case your work is found unsatisfactory during the period of training, this period may be extended at the discretion of the company to enable you to achieve the expected standard of performance or at the end of training period, subject to availability of vacant post, you will be either regularized in the service of the company or if your performance is not upto the expected standard, your trainee services will be terminated.

5. During the period of training, your services can be terminated without any notice or notice pay in lieu of notice without assigning any reason. In such cases management's decision will be final binding.

6. Your trainee services are liable to be transferred either part time or whole time to any other department or sister concern of the company without payment of extra salary.

7. You shall observe whole rules of discipline and decorum prevalent in the company.

8. You will not be entitled to any type of paid leave during training period.

9. That all disputes and differences are to be inquired and to be dealt with and are to be settled at Mumbal. And that the courts, tribunals and/or authorities at Mumbai only shall have jurisdiction to entertain, try and decide such disputes or differences arising out of or pertaining to this appointment.

antaiche de Nonde

Signature valid Tally signed by SAIDUITY RUSINGHA NATH NANDA

**MACLEODS PHARMACEUTICALS LIMITED** 

**Read. Office** Anarta Arcade, Church Road, New Lecla Hotel Andheti-Kunh Road Anthen (East), Municipal 400 (59, Inche

Phone 91 - 92 - 6676 9800 91 - 99 - 9995 6599 Fitte ... customercale imacteridas nama com **FITNAH** website www.macleouspharma.com CIN JUS4939MH1989RC052049

**Works** Act No. 2909. GBC Sanger Disk James's Slutz Guarre 395 life inde

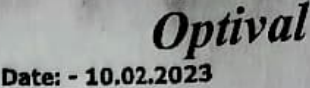

#### To,

Mr. Gaurav Suresh Dhamane, Sai Vihar Complex, Indira Nagar, **Nashik** 

#### **APPOINTMENT LETTER**

#### **Dear Gaurav,**

We are pleased to appoint you as "CSA - Pharmacy" effective from 10.02.2023 as per the terms & conditions of employment of the company. You will be eligible for Gross Salary amounting to Rs. 11700/-(Rupees eleven thousand seven hundred Only) per Month. You would also be eligible for Incentives as announced. Your place of work will be Nashik However, your services are transferable.

You are required to sign and return copy of this Appointment letter as having accepted, to the HR Department along with the Appendices which shall from part and parcel of terms of your employment with the Company.

We look forward to a long and fruitful association with you.

Yours sincerely,

#### For OPTIVAL HEALTH SOLUTIONS PRIVATE LIMITED

#### National Head - HR

#### Acceptance

I Gaurav Suresh Dhamane read and understood the contents of the Appointment letter including all the terms & concitions and I accept the same as being part of employment as a CSA.

Date :-

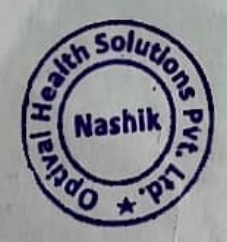

Signature:

Name:

**Optival Health Solutions Pvt. Ltd.** 

Corp.: GSR Estates. 3rd Floor. D.No. 11-6-56. Opp. IDPL Railway Siding Road. Moosapet. Kukaipally, Hyd- 500 037. 040-6724 6724 CIN No: U85110TG2005PTC046821 | Website: www.medplusindia.com | Email: optival@optivalhealth.com

जाहपत्र

शासन निर्णय शालय शिक्षण विभाग क्रमाण प्रसर्पण १०९९/(३४०/९९) माशि-२ दि.१३ आयटोधर - 00 चे सहयत्र

शिक्षणसेवक योजनेअंतर्गत शिक्षणसेवक म्हणून नियुः <mark>। क्यावयाच्या उमेदवारास यावयाचे नियुक्ती यत्र</mark>

नियुक्त पत्र

र्पिपळनेर एज्युकेशन सोसायटी, पंपळनेर , ता.साळी, जि.धुळे.

जा.क्र. / स्कूल क./ पि.ए.सो. /  $13093 - 3093$ 

प्रति ,

श्रीमती. सारीका अमोल नांद्रे। M.A. B.Ed.) मु. पो. छडवेल(प.) , ता.साक्री, जि.घुळे

 $B = 13/6$  /3023 संस्थेषा आदेश / इसम्र द्वा. - ०२

- १) आपणास कळविण्यांत येते की, संस्थेच्या <del>अनुवानित</del> / वि <mark>गअनुदानित तुकडीसाठी <del>प्राथमिक</del> / माध्यमिक / उच्च</mark> मास्त्रमिक विद्यालयांत शिक्षणसेवक म्हणून नियुक्ती के <mark>प्रयमाध्या ग्रोजनेतंगै</mark>त आपली <del>अर्थवे</del>ळ / पुर्णवेळ नियुक्ती करण्यासाठी निवड करण्यांत आली आहे.
- २) शिक्षणसेवक म्हणून आपली नियुक्ती खालील अटी द शर्तीच**े अघिन असेल. त्या अटी व शर्ती मान्य असल्याबद्दल विहीत** नमुण्यातील हमीपत्र आपण लिहून दिल्यानंतरच आपणांस शि<mark>र</mark>्षणसेवक /अं<del>शकासीन</del> म्हणून नियुक्ती दिली जाईल.
	- १) आपली शिक्षणसेवक म्हणून नियुक्ती दि. ०१/०७/२ मेरे ते दि. ३०/०६/२०२५ पर्यंत या कालावयीसाठी राईल.
	- २) शिक्षणसेवक म्हणून आपली नियुक्ती संस्येच्या <del>के. व्ही <mark>क्रमानी प्राथमिक विद्यागंदिर पिपळने</mark>र</del> / कर्म आ.मा. पाटील माध्यमिक व उच्च माध्यमिक विद्यालय, पिं<sup>1</sup>ळनेर / <del>न्यू इंग्लिश स्कूल दियादे</del> / <del>न्यू इंग्लिश स्कूल बल्हाणे</del> / <del>ब्बसाय अम्बासकम उच्च माध्य, विद्यालय, पिंपळने</del> | ता. साक्री जि.घुळे या विद्यालयांत केली आहे.
- ३) नियुक्तीच्या कालावयीमच्ये आपण कोणत्वाही स्वरुपाची गैर पर्विष्णुक केल्यास आपली नियुक्ती रद्द करण्यांत येईल. त्यासाटी नियुक्ती पत्रातील कालावची बंघनकारक राहणार नाही. तयायी आपली नियुक्ती रद्द करण्याविरुध्द व इतर तज्ञारी बाबत प्राचिकृत समितीकडे अपील करता चेईल.
- ४) नियमित स्वल्यात नियुक्त केलेल्या शिक्षकांच्या किंवा शासना <mark>या शासकीय कर्मचाऱ्यांच्या सेवा सुविधा आपणांस देय</mark> असणार नाहीत.
- ५) शिक्षणसदक या पदावर तान वर्ष समायानकारक काम केल्या तिर आपणांस नियमित पदावर वेतन श्रेणीत नियुक्ती देण्यास पात्र घरण्यांत येर्ड्त . आपण शिक्षणसेवक म्हणून केलेली रुवा, सेवा निवृत्ती वेतन किंवा सेवा निवृत्ती नंतरचे देय फायदे यासाठी ग्राहब घरली जाईल.
- ६) आपणांस शिक्षणसेवक म्हणून विद्यालयातून मुक्त व्हावयाचे निसल्यास आपण आपल्या शाळाप्रमुखां मार्फत किमान १५ टिवसांची पूर्व सूचना आपल्या नियुक्ती प्राधिकाऱ्यास देणे अ|प्रवा १५ दिवसांच्या मानघनाची रक्कम नियुक्ती प्राधिकाऱ्याकडे जमा करणे आवश्यक आपण विर्हात मूटतीत|तसी पूर्व सूचना न दिल्यास अथवा मानघनाची रक्कम जमा न केल्यास आपणांस कधीही शिक्षणसेवक म्हणून नियुक्ती रेण्यात येणार नाही.
- ७) शिक्षणसेवक म्हणून आपणांस दरमहा रु. ८००० /- (अक्षरी है आठ हजार मात्र) मानधन दिले जाईल.
- : (अक्षरा के स्थान कालावर्धात आपणांस खलड़ा २, ८००० /- (अक्षरा के आठ) नियुक्तीच्या कालावर्धात आपणांस खालील कर्तव्य पार पाडार्व लिगितील.<br>(१) विद्यार्थ्यांची शास्त्रंतील उपस्थिती टिकविण्याच्या दृष्टी, गालकांशी (१) शास्त्रं
	- १) दिद्यार्थ्यांची शाव्यंतील उपस्थिती टिकविण्याच्या दृष्टी, नालकांशी संपर्क ठेवणे.
		- २) शाळेत / कनिष्ट महाविद्यालयांत दररोज संपुर्ण शालेय कालावधीमध्ये नियमित व वेळेवर ज़्पस्थित राहणे.
	-
	- ४) नेमूण दिलेल्या दिवयांचे दिहीत कार्यपष्टतीनुसार अध्य पन करणे.
	- ५) शासनाने आवश्यक केलेल्या प्रशिक्षणास उपस्थित राह हे
	- ६) शाळेचे मुख्याव्यापक / प्राचार्य यांच्या निबंधणाखाली काम करणे.
	- ७) वर्गातील विद्यार्थ्यांचा सातत्यपूर्ण व सर्वकव मूल्यमार्पन करणे.
	- ८) शैक्षणिक व इतर उपक्रमांच्या (क्रिडा स्पर्धा / वकुत्व रूधां इ.) आयोजनामध्ये सहभागी होणे.
	- ९) महाराष्ट्र राज्य मार्व्यांमक व उच्च मार्व्यामक शिक्षण में व्याने सुचरिलेल्या प्रमाणे परीक्षा विषयक काने पार पाडणे.
	- १०) संस्थेने नेमूण दिलेल्या / बदली केलेल्या आस्थापन च्या गावी राहणे बंघनकारक राहिल, न राहिल्यास आपली नियुक्ती रह करण्यांत येडूल.
	- टिप :- आपली नेमणूक म.शिक्षणाधिकारी सोा.(मार्व्यापिक विभाग) जि.प.धुळे यांनी दिलेल्या मंजुरीवर ' अवलंबून राहील.

अप्स्ता, निबुक्ती प्राधिकारी

प्रत माहितीस्तव रवाना,

१) मा.मुखाच्यापक,

कर्म.आ.मा.पार्टाल भाष्य. व उच्च माय्य. विद्यालय, विंव ता.साक्री जि.धुळे

पिपळनर एज्युकेशन साम्रा पिंपजनेर ता साक्री जि.एके

दिनांक :- २६/०६/२०२२

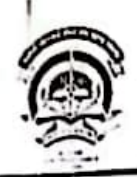

Ł

|| अंतरी पेरबू जानज्योत ||<br>| कचरिम्त्री चहिणाबार्ह चौधरी उत्तर महाराष्ट्र विद्यापीठ, जळगाव Kavayitri Bahinabai Chaudhari North Maharashtra University, Jalgaon

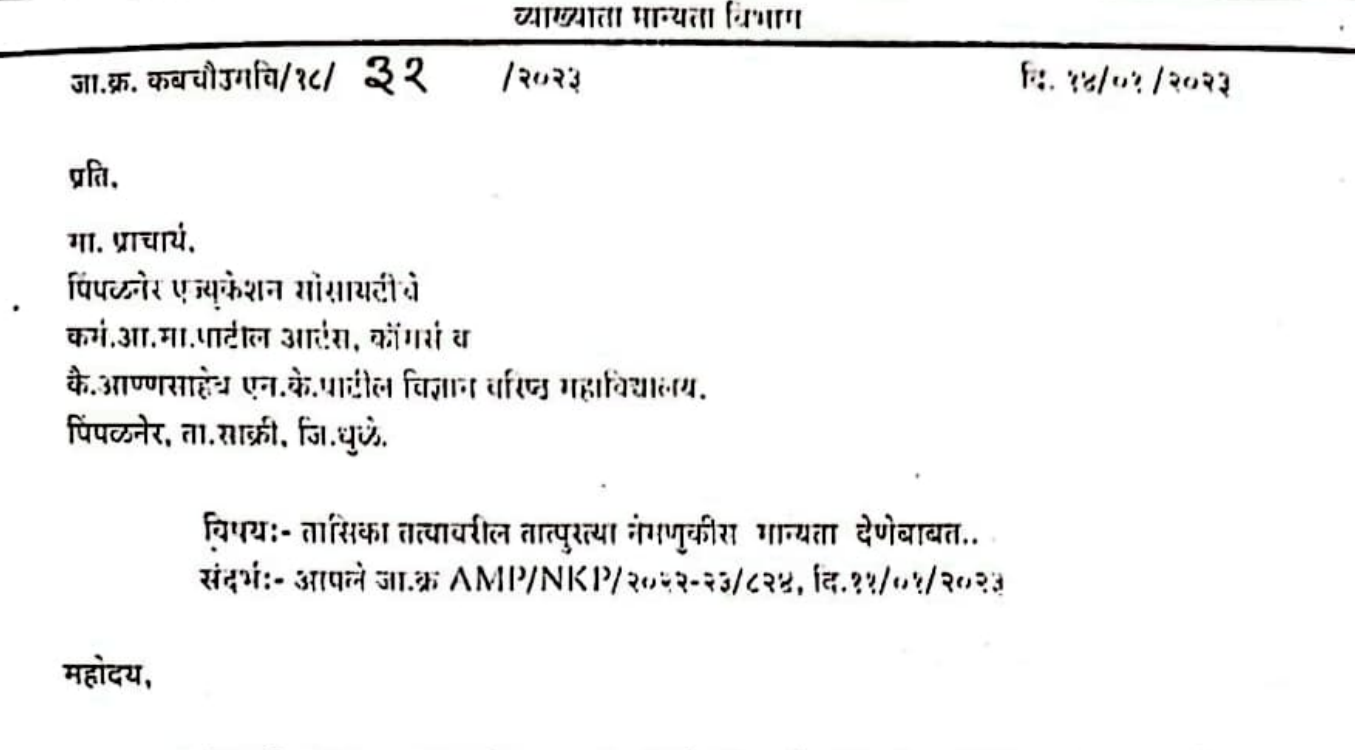

उपरोक्त विषयाच्या अनुषंगाने गला प्राप्त-झालेल्या आदेशानुसार आपणाश कट्यविण्यात येते की, आपल्या गहाविद्यालयाने शै.यर्प २०२२-२३ माठी ४१५(३) अन्वये सहायक प्राध्यापक पदाचर तासिका तत्वावर तात्पुरत्या स्वरुपात नियुक्त केलेल्या खालील उमेदवारांच्या नियुक्तीम उच्च व गंव शिक्षण विभागाचा शासन निर्णय ग्र. संकीर्ण-२०१८/(१८५/१८)/ गणि-३. दि.१४.११.२०१८ गध्ये नेमूद अटीच्या अधिन राहून मान्यता देण्यात यंत आहे.

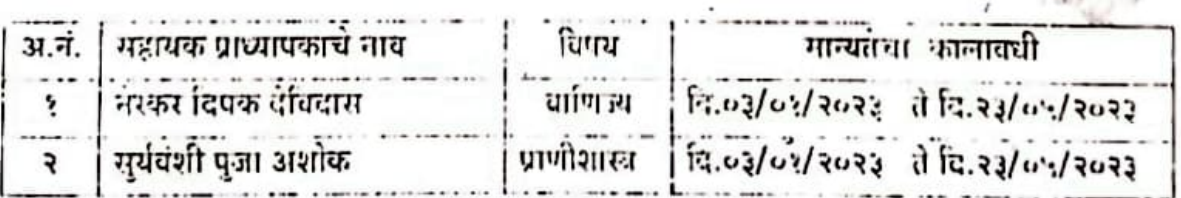

आपला विश्यास्.

उपेन्नलर्साचच

(व्याख्याता गान्यता विभाग)

Principal Kr Amp. Arts, Comm. &

Ann . NKP. Science College Pimpalner Tal, Sakri (Dhule)

 $Conu$ 

 $532$ 

Sakr

दि. #1/12/2022

प्रति प्राचार्य. कला, वाणिज्य आणि विज्ञान महाविद्यालय. कळवण. (मान्र)

> अर्जदार - कु. पवार परिक्षित मधुकर विषय - सहायक प्राध्यापक प्राणीशास्त्र या पदावर रुजू होणे बाबत........

संदर्भ- IKES / ASCC/2022-23

महोदय,

उपरोक्त संदर्भाय विषयान्वये आपणास विनंती करतो की, भी कु. पवार परिक्षित मधुकर आपल्या महाविद्यालयात सहाय्यक प्राध्यापक प्राणीशास्त्र या पदावर दि⊅1/12/022 रोजी महाविद्यालयीन वेळेत रूजू होत आहे. तरी मसा सहाय्यक प्राध्यापक प्राणीशास्त्र या पदावर रुजू करून घ्यावे ही नम विनंती.

commentor and the whole

आपला विश्वासु

कार्तातीतम् ।<br>(कु पवार परिक्षित मधुकर)

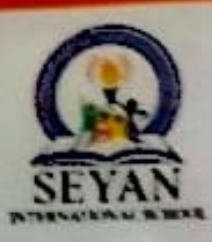

# **SEYAN INTERNATIONAL SCHOOL (CBSE)**

UDISE No.: 27020218714

Satana Road, Behind Surbhi Hotel, Pimpalner, Taluka Sakri, Dist. Dhule, (MS) - 424306. Telefax : (02561) 223623 Mob. : 8552849922.

Date: 08/07/2023

actuard no: sas es poss. 24/ 193

Mr.Sayyad Junaid Ali Shabbir Ali

**Assistant Teacher** 

Sevan International School

Pimpalner

Congratulations!

Dear Mr.

Lan pleased to inform you about your selection, and teaching job confirmation for the post of Assistant Teacher at Seyan International School, Pimpalner, Tal-Sakri, Dist-Dhule, Maharashtra with the effect from 1" June 2023. All the terms, and conditions with other benefits are mentioned on the attached employment agreement form.

i congrats you, and welcome you on behalf of all the teaching, and administration start of Seyan International School, Pimpalner. Now you are the family member of the Seyan International School, Pimpalner teaching staff, and I hope that we together will work very hard to achieve the goals of our school.

Sincerely yours.

**Envan Int** & Jr.Collage.(CBSE impair ar Tal Sakn Das Dinde 424373

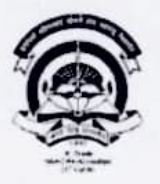

कवयित्री बहिणाबाई चौधरी उत्तर महाराष्ट्र विदयापिठ, जळगाव Kavayitri Bahinabai Chaudhari North Maharashtra University, Jalgaon

#### भौतिकशास्त्र प्रशाळा

KBCNMU/SOPS/24/2022

Date:- 02/01/2023

#### **APPOINTMENT ORDER**

To, Ms Vaibhavi A Shimpi, Jalgaon.

Subject: Appointment of "Assistant Professor" (on Clock Hour Basis) for SEM-IV

You are hereby appointed as "Assistant Professor" (on Clock Hour Basis) from 2/01/2023 to 31/05/2023. Your service will be governed by the rules and regulations of the University for the Appointments of teachers on CHB.

You are requested to teach following courses/topics:

[1] ES/MS-401: Nuclear Physics: maximum 6 Hours/week

[2] Special Laboratory-II: Maximum 8 Hours/week

Total teaching hours per week shall not exceed 9 hours.

Prof. D.

**Director**<br>and of Physical Sciences School of **Kaya School of Physical Sciences** North Maharashtra Jaigaon - 42F 091

Copy for information to: 1. Finance and Accounts Officer, KBCNM University 2. Deputy Registrar, Administration

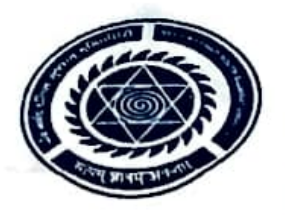

VEER NARMAD SOUTH GUJARAT UNIVERSITY University Campus, Udhna-Magdalla Road, SURAT - 395 007, Gujarat, India. વીર નર્મદ દક્ષિણ ગુજરાત યુનિવર્સિટી<br>યુનિવર્સેટી કેમ્પસ, ઉઘના-મગદલ્યા રોડ, સુરત - ૩૯૫ ૦૦૭, ગુજરાત, ભારત. Tel: +91 - 261 - 2227141 to 2227146, Toll Free: 1800 2333 011, Fax: +91 - 261 - 2227312 E-mail : Info@vnsgu.ac.in, Website : www.vnsgu.ac.in

> ક્રમાંકઃ જોડાણ/(માન્યતા–૨૬૪)/૨૪૬૫૭/ ૨૦૨૨ dl. 98-90-2022

> > ભૃત્ર દિય

પ્રતિ.

આચાર્યશ્રી. આર. કે. દેસાઈ કોલેજ ઓફ સાયન્સ. કોલેજ કેમ્પસ. ઓલ્ડ સી ટાઈપ પાસે, કોપરલી રોડ,જી.આઈ.ડી.સી., વાપી–૩૯૬ ૧૯૫.

> વિષયઃ આસીસ્ટન્ટ પ્રોફેસર તરીકેની પસંદગીને બહાલી આપવા બાબત. સંદર્ભ: આપશ્રીનો તા.૨૯–૦૯–૨૦૨૨નો Ref No: RKDCS/081/ 2022-23.

મહાશય.

ઉપરોકત વિષય અને સંદર્ભ પરત્વે આદેશાનુસાર જણાવવાનું કે, આપની કોલેજમાં તા.૨૮–૦૯–૨૦૨૨નાં રોજ કેમેસ્ટ્રી વિષયનાં આસીસ્ટન્ટ પ્રોફેસરની પસંદગી માટે થયેલ ઈન્ટરવ્યુમાં પસંદગી સમિતિ દ્વારા સર્વાનુમતે કરેલ ભલામણાનુસાર પસંદગી પામેલ ઉમેદવાર સોનવણે મહેશ રાજેન્દ્રને કેમેસ્ટ્રી વિષયનાં આસીસ્ટન્ટ પ્રોકેસર તરીકે યુ.જી.સી. ધારાધોરણો મુજબ તેમની થયેલ પસંદગીને બહાલી આપવામાં આવે છે.

યુનિવર્સિટી સંલગ્ન કોલેજોમાં/ સંસ્થાઓમાં શિક્ષકોની પસંદગી બાબતે યુનિવર્સિટી દ્વારા નિયમોનુસાર તેમની માન્યતાનો પત્ર સંસ્થાને મળ્યા બાદ સંસ્થાએ તાત્કાલિક તે શિક્ષકોને નિમણૂંક આપવાની રહેશે ત્યારબાદ આપેલ નિમણુંક પત્ર, હાજર રિપોર્ટ તથા ઓર્ડિનન્સ–૮૮ અન્વયે કોલેજ અઘ્યાપક વર્ગમાં થતા ફેરફાર અંગેનું ભરેલું પત્રક અને સદર નિમણૂંક આપેલ શિક્ષકની જરૂરી માહિતી vnsgu.net પર HRMS માં ભરી તેની પ્રિન્ટઆઉટ સાથેની માહિતી યુનિવર્સિટી કાર્યાલયને દિન–૭માં મોકલી આપવાની રહેશે અન્યથા સદર નિમણૂંક માન્ય ગણાશે નહી. જેની નોંધ લેશો.

ં**બિડાણઃ** ઓર્ડિનન્સ– ૮૮ હેઠળનું ફોર્મ.

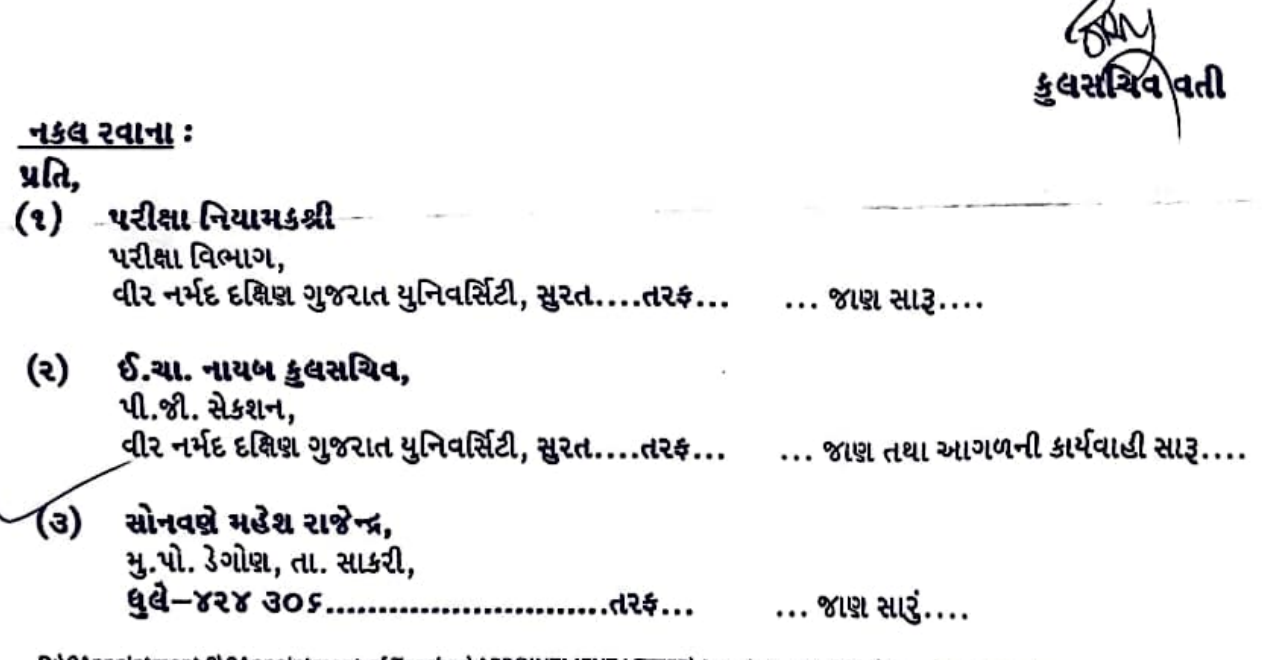

D:\0Appointment 0\0Appointment of Teacher\APPOINTMENT LETTER\Appointment-2022\October-2022.doc

वाचा : - 1) सहाय्यक आयुक्त समाज कल्याण जळगांव यांचे पत्र क्रमांक 2385, दिनांक 28/7/2020.

- 2) इमाव, साशैमा,विजाभज व विमाप्र कल्याण विभाग शासन निर्णय क्र.उमाशि-2019/प्र.क्र. 861/विजाभज-2, दिनांक - 9 सप्टेंबर 2019.
- 3) प्रादेशिक उपायुक्त समाज कल्याण विभाग नाशिक यांचे पत्र क्रमांक 1462, दि. 30/7/2020.
- 4) शासन पत्र क्रमांक विभशा-2020/प.क.392/विजाभज-2, दिनांक 24/8/2020.
- 5) शासन पत्र क्र. विभशा 2019/प.क.संकिर्ण/विजाभज-2, विजाभज, इमाव व विमाप्र कल्यांग विभाग मंत्रालय भुंबई दिनांक - 21/1/2019.
- 6) सामाजिक न्याय व विशेष सहाय्य विभाग, शासन शुध्दीपत्रक क्रमांक विभशा-2010/प्र.क्र.210/ मावक - 6. दिनांक -17 ऑक्टॉबर 2012

 $\pi$ .  $\pi$ .  $\pi$  and  $\pi$  and  $\pi$ .  $\pi$ .  $\pi$ .  $\pi$ .  $\pi$  and  $\pi$  and  $\pi$  and  $\pi$  and  $\pi$  and  $\pi$  and  $\pi$  and  $\pi$  and  $\pi$  and  $\pi$  and  $\pi$  and  $\pi$  and  $\pi$  and  $\pi$  and  $\pi$  and  $\pi$  and  $\pi$  and  $\pi$  and  $\pi$ 

उपरोक्त वाचा क्रमांक 1 अन्वये सहाय्यक आयुक्त समाज कल्याण जळगांव यांनी बहुउद्देशीय शिक्षण प्रसारक मंडळ गडखांब, ता. अमळनेर, जि. जळगांव संचालित उच्च माध्यमिक आश्रमशाळा गडखांब, ता. अमळनेर, जि. जळगांव येथील शिक्षक श्री. जितेश अरुण वाघ यांना वैयक्तिक मान्यता मिळणेवाबतचा प्रस्ताव प्रादेशिक उपायुक्त, समाज कल्याण विभाग, नाशिक या कार्यालयास सादर केलेला होता. सदर प्रस्तावांची छाननी केली असता श्री. वाघ यांची शैक्षणिक अर्हता ही एम. एस्सी. बी. एड. मुख्य विषय भौतिकशास्त्र अशी असल्याने वाचा क्रमांक - 2 अन्वयेच्या शासन निर्णयातील तरतुदीनुसार श्री. वाघ यांना वैयक्तिक मान्यता मिळणेबाबतचा प्रस्ताद योग्य त्या कार्यवाहीसाठी शासनास वाचा क्रमांक - 3 अन्वये सादर करण्यांत आलेला होता.

सदर प्रस्तावावर शासनाने निर्णय धेवून वाचा क्रमांक - 4 अन्वये उच्च माध्यमिक आश्रमशाळा गडखांब, ता. अमळनेर, जि. जळगांव या आश्रमशाळेमध्ये श्री. जितेश अरुण वाघ यांना उच्च माध्यमिक शिदाक पदी दि. 15/8/2018 पासून केलेल्या नियुक्तीस शासनासची मान्यता प्रदान केलेली आहे. तर वाचा क्रमांक 5 अन्वये शासनाने विजाभज आश्रमशाळेतील ज्या कर्मचा-यांच्या पदास शासन स्तरावस्न मान्यता दिलेली आहे अशा प्रकरणामध्ये संबंधीत सहाय्यक आयुक्त, समाज कल्याण आणि प्रादेशिक उपायुक्त समाज कल्याण यांच्या स्तरावरील समितीची आवश्यकता नाही, अशी तरतुद आहे. तर वाचा क्रमांक - 6 अन्वये प्रादेशिक उपायुक्त समाज कल्याण विभाग, नाशिक यांना प्रदान केलेल्या अधिकारानुसार सदर कर्मचा-यास त्यांच्या नावासमोर दर्शविलेल्या स्वरुपात खालील प्रमाणे मान्यता प्रदान करण्यांत येत आहे.

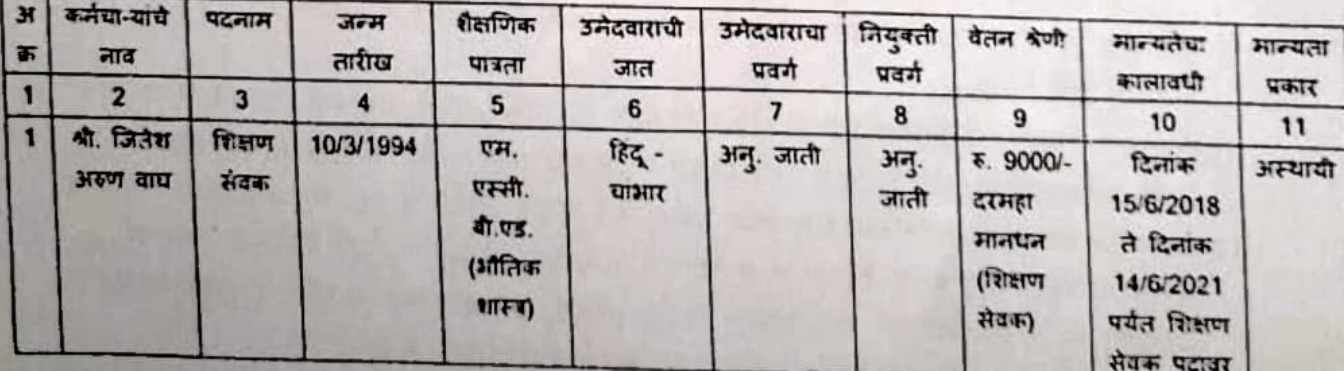

-: सदरची प्रशासकीय मान्यता ही खालील अटी व शर्तीच्या अधिन राहून प्रदान करण्यात येत आहे

1. ज्या कर्मचा-यांना शिक्षण सेवक कालावधीसाठी मान्यता देण्यात आलेली आहे. अशा कर्मचा-यांचे शिक्षण सेवक कालावधीचे कामाचे व वर्तणूकीचे मुल्यमापन करण्यांत येवून त्यांचे काम समाधानकारक असल्यास सेवा सातत्य देण्याबाबतचा प्रस्ताव विहित कालावधीत सादर करावा.

## उच्च भाष्य. कै खुशालदादा माध्यमिक, आश्रमशाळा गडखांब ता.अमळनेर जि.जळगाव

जा.क्र. 411/2022.

हि 02/07/2022

पगाराचा दाखला

दाखला देण्यात येतो कि. ऊति प्रति से अप अफ़र्ण वाद्य 3 पश्चिम् - हे आमच्या कार्यक्षेत्रात ०५ वर्षापासून सेवेत असून त्यांची हुद्दा-जन्म तारीख:-10/03/1994आहे.त्यांचा माहे-नोव्हेंबर में-202 धा पगार व कपात पुढील प्रमाणे.

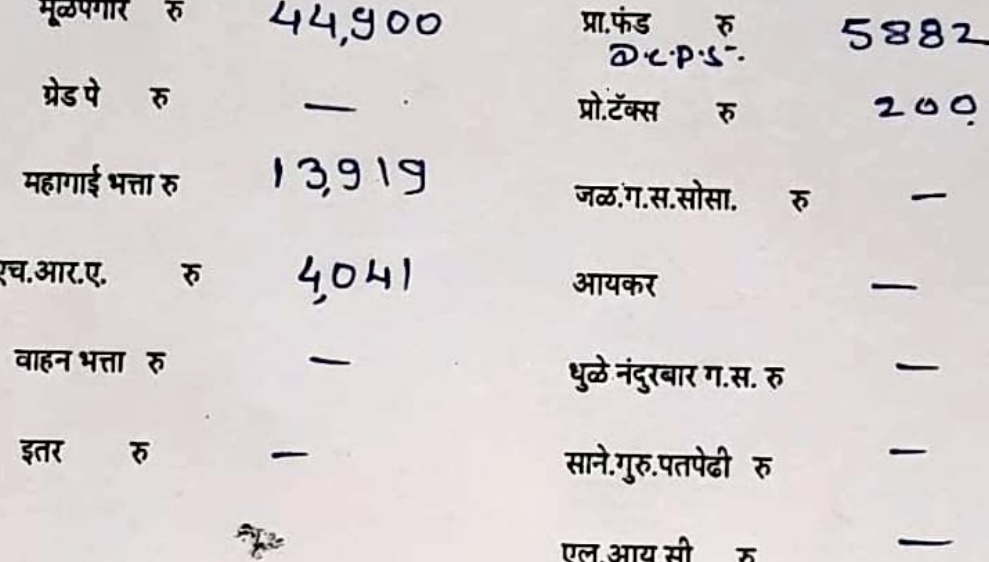

एकूण क 62860

 $6082$ . एकूण रु.

कपात वजा जाता रु 56778 हैतका पगार त्यांना मिळतो. रीप- एष- ही स्प्रसी बड़ कर्म प्रकरणासचिा . य. १ - दिला. 氏02/07 /20

प्राचाय

के खुशालदादा माध्यमिक व उच्च माध्य भाभूम शाका गडखांग ताः अमुक्तनेर जिल्लाकार्ग<br>पगार देणाऱ्या अधिकाऱ्याची सही कार्ग

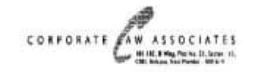

June 15,2023

**Ref No:CLA002602** Mr. KAMLESH YOGESHWAR DESHPANDE Vitthal Mandir Sansthan, Pimpalner, Dhule, ï

Dhule, Maharashtra - 424306. Mobile No. 9011682063

#### **Sub: Retainership Contract**

#### Dear Mr. KAMLESH YOGESHWAR DESHPANDE,

This refers to your application and to the subsequent interview you had with us for the above mentioned Retainership Contract. In this connection, we are pleased to engage you as our "RETAINER ADVOCATE" in our firm on the following terms and conditions:-

- Your engagement with our firm as an "RETAINER ADVOCATE" exclusively on retainership basis.  $1.$
- $2.$ You will be responsible for all legal functions of our client M/s. Shriram Finance Ltd, including legal drafting, court appearance, attending hearing, etc. and you shall keep proper track of all the legal matters and keep the Client informed on the developments.
- 3. You will be initially operating from PIMPALGAON Branch of Shriram Finance Ltd (client) located at, 2ND FLOOR, SHRI GURUKRUPA SANKUL, MUMBAI AGRA ROAD, PIMPALGAON BASWANT, TAL NIPHAD, DIST NASHIK, PIMPALGAON-422209. However, as per the requirement and instruction given to you in that respect, you shall have to shift to any other location/s anywhere in India, during the period of this Contract.
- Initially, the legal assignments required to be carried out by you shall be delegated to you by PATIL PANKAJ  $\mathbf{A}$ SUBHASH-RETAINER ADVOCATE and you have to co-ordinate with him for any matter related to such assignments.
	- (a) You will be paid monthly Professional/Retainership Fees of Rs.19500/- p.m. Such Retainership fee shall be paid directly or through the Client subject to deduction of TDS or Taxes as applicable as per law.

A detailed Retainership letter will follow on your reporting. Please sign and return the duplicate copy of this letter as token of your acceptance.

#### **Regards**

#### **HRCLA**

\*\* This is a system generated letter & does not require signature.

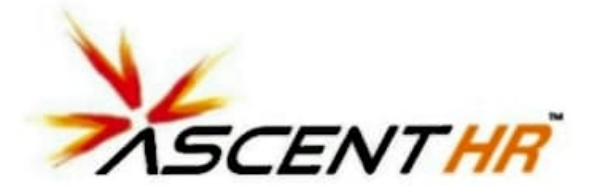

Candidate Code: 93961

Date: 20-Jul-23

Mr. Rajyogi Nimba Gosavi, New Hirakunj Society Naranpura Ahemdabad Gujrat

424306

#### **Sub: Contract of Service**

Dear Rajyogi Nimba Gosavi,

With reference to your application and the subsequent offer made to you after your interview, we are pleased to appoint you as QUALITY ANALYST in our organization on the terms and conditions enumerated in this contract & Annexure A. You will be deputed at Thomson Reuters International Services Private Limited & you are required to report to duty on or before 20-jul-23.

1. Your appointment will be subject to the terms and conditions contained herein and in Annexure-A, which shall be deemed to be part of this letter.

2. Your Annual Salary on Cost to Company (CTC) basis shall be Rs. 700000/(RupeesSeven Lakh Only)-.

3. Your appointment shall be from 20-Jul-23 to 31-Dec-23and shall not be continued after such period unless such extension is confirmed in writing by the management.

4. We welcome you to the Ascent Team and look forward to a long and mutually beneficial association.

5. The Company believes in growth related productivity and efficiency leading to overall development of an individual. We wish you success in all your endeavors.

For Ascent Staffing Solutions Pvt. Ltd,

**Authorized Signatory** 

Encl.: Annexure - A (Terms & Conditions)

Annexure - B (Fitment Sheet)

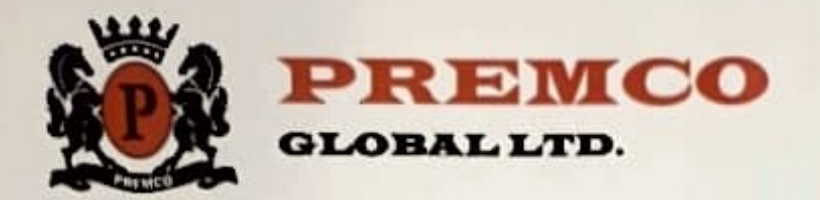

01/08/2023

**MR. PRATIK ISHWAR PAGARE** C WING 409, VRUNDAWAN PARK. **NEAR WINNER SCHOOL VAPI.** VALSAD GUJARAT-396195

Dear Mr. Pratik.

We are pleased to inform you that you have been confirmed in PREMCO GLOBAL LTD (Vapi) as JR. Q.A. Officer with effect from 01/08/2023, on the recommendation of your Head of Department.

You will now be entitled to all other benefits that are extended to all other confirmed employees of the Company.

We welcome you to the PREMCO GROUP and wishing you all success in the days to come.

Yours faithfully, **FOR PREMCO GLOBAL LTD** 

Authorized

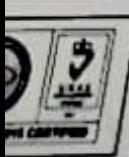

**OEKO-TEX®** 

"URMI ESTATE", Tower-A, 11th Floor, 95, Ganpatrao Kadam Marg, Lower Pare Mumbai - 400013. Tel.: +91-22-6105 5000 E-mail:admin@premcoglobal.com Web: www.premcoglobal.com, CIN NO. L18100MH1986PLC040911